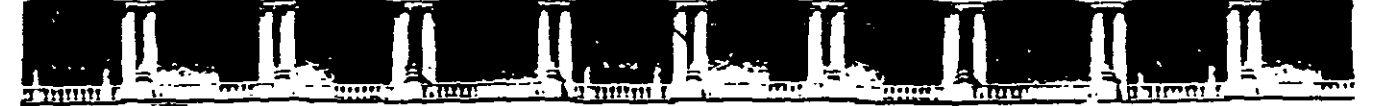

FACULTAD DE INGENIERÍA UNAM DIVISIÓN DE EDUCACIÓN CC>NTINLJA

## CURSOS INSTITUCIONALES

# *DIPLOMADO EN OBRA PÚBLICA PARA CAPUFE*

# *AUDITOR/A OBRA PÚBLICA (C/2S7)*

08 Y 09 de noviembre de 2002

## ÁNALISIS DE COSTOS

Instructor: Ing. Esperanza Segoviano Aguilar C A P U F E - Oficinas Centrales Noviembre 2002

Palacio de Minería, Calle de Tacuba No. 5, Primer piso, Delegación Cuauhtémoc, CP 06000, Centro Histórico, México D.F., APDO Postal M-2265 • Tels· 5521.4021 al24. 5623.2910 y 5623.2971 • Fax: 5510.0573 ./

•

### ESTIMACION DE COSTOS DE TUBERIA ========== -- ====== == =======

A continuación se proporciona un juego de Tablas en las que se muestran unidades de trabaje y un procedimiento para usarlas en la estimación del costo de fabricación e instalación. El sistema se puede usar lo mismo para una sola línea como para una compleja planta de proceso.

El sistema se ha desarrollado para estimar la-fabricación e instalación de tubería en refinerías, plantas petroquímicas o procesos similares. Sin embargo, se puede usar para otro tipo de proyectos.

Para realizar la estimación se requiere una lista de material completa, para el sistema de tubería que se trate.

Las H-H básicas es una evaluación relativa de los materiales; que se van a fabricar e instalar. Las H-H básicas se pueden usar también para hacer comparaciones del trabajo realizado con registros de proyectos realizados.

Los Números de Cuenta se pueden usar para procesamiento electrónico en trabajos grandes; sin embargo, también se pueden hacer manualmente.

Las H-H básicas obtenidas de las Tablas multiplicadas por el Factor de Trabajo} determinado por el ingeniero de costos de acuerdo al estudio de Productividad realizado para el proyecto), es igual a las H-H estimadas requeridas para fabricar e instalar la tubería.

La exactitud del Factor de Trabajo depende de la experiencia, destreza y juicio del ingeniero de costos, quien debe hacer un análisis completo del tamaño del proyecto, Lay-out, cali-. dad de la H. de O. disponible, supervisión, programa, siste-· mas de inspección y prueba, condiciones meteorológicas y otras condiciones que puedan afectar las labores de ejecución. El resultado de este análisis es el Factor de Trabajo(F de

Las Tablas representan condiciones Estándar o de Norma para trabajo en el campo y representan la productividad obtenida por obreros competentes, herramientas y equipos en cantidad suficiente, supervisión y administración eficientes, horas nor males de trabajo y otras condiciones favorables. El estimador debe establecer el F de T para ajustar las H-H Normales a las condiciones reales de trabajo .

. La Figura 1 representa una L M para un proyecto que comprende 543.9 H-H básicas.

Pruebas.

Las Tablas no incluyen ningún tipo de prueba. Las pruebas nor males por presión de aire o agua, ajuste de prensaestopas y ajuste de tornillos en bridas, requieren de 3% à 7% de las H-H Básicas. Esto puede variar con el tipo de material, especificaciones de prueba y los inspectores. Para el ejemplo se  $v$ rá 4%.

Supervisión.

En las Tablas se incluye un sobrestante para una cuadrilla de 9 obreros de diferentes categorfas básicas. El tiempo del sobrestante se debe manejar de acuerdo a las condiciones del pro yecto. Para el ejemplo, la tuberfa que se va a instalar, es parte de un proyecto grande y debe incluir una parte proporcio nal de las H-H de un sobrestante. En casos similares se tendrá un sobrestante para cuatro cuadrillas, es decir 3% apróximadamente.

Programa de Trabajo

Las Tablas incluyen factor de fatiga normal y pérdida de tiempo para semanas de 40 ó 45 horas. En el ejemplo se usarán se-

manas de SO horas, por lo que se tiene que agregar un factor de ineficiencia, en este caso se usará 2%.

Tipo de Proyecto

Como se .dijo con anterioridad, las Tablas se basan en proyectos para refinación *y* plantas petroquímicas promedio con bombas, cambiadores *y* otros equipos instal:ados a la intemperie, a nivel de piso y con tubería colocada sobre soportes aéreos. Las tuberías instaladas en estructuras altas, edificios densa mente ocupados, áreas de acceso limitadas, cerca de equipo de proceso, o cualquier otra condición limitante, requerirán un factor adecuado para esa porción del trabajo. El ejemplo es un trabajo relativamente simple, por lo qwe no se necesita ningún factor adicional: 0%.

Calidad de la M de O.

En algunos proyectos se requieren más H-H. Lo anterior se ha interpretado como la psicología del obrero hacia el trabajo o elemento humano. Esto está sujeto a las eventualidades del· momento como recesión o expansión, etc., *y* presenta variaciones muy amplias de 25% y aún mayores para casos extremos.

Una época de gran actividad con empleo elevado en el área donde se realiza el proyecto, tendrá una gran influencia sobre la productividad.

Como se ha dicho, las Tablas se basan en· condiciones promedio, sin llegar a los extremos en las decisiones.

En el ejemplo se ha supuesto una área de baja actividad con bajo empleo. Se han tenido buenas relaciones laborales en esa 'área *y* los registros de proyectos anteriores muestran una productividad ligeramente superior al promedio. Para el ejemplo se puede suponer que la calidad general de la M de O estará sobre el promedio por ( - 10%). Este es un factor negati- $\gamma$ o  $(-)$ .

Condiciones climatológicas . -

Las Tablas se han desarrollado para condiciones favorables. Tiempo lluvioso, muy frío, muy caliente, etc., afectarán las H-H Básicas. Para el ejemplo supóngase que el trabajo se ha programado para realizarse en invierno en una zona sujeta a frío extremo, lo que significa que la mitad del tiempo el tra bajo se afectará por un factor de ineficiencia del 10\ o sea -5% en base total.

Cualquier condición climatológica previsible que pueda afectar las HHB, se deben considerar en el F de T.

Resumiendo el F de T total resulta en +4\.

 $H-H$  estimadas =  $H-HB \times F$  de T.

 $\therefore$  H-HE = 543.9 x 1.04 = 571 H-H

Las H-HE multiplicadas por el costo promedio por H-H de ac<sup>-1-1</sup>. do a la cuadrilla dará como resultado el costo estimado pa. fabricar e instalar la tubería.

Las Tablas H-H aplicables a otras actividades como soldadura, colocación y ajuste de tornillos en bridas, juntas roscadas, alivio de esfuerzos, etc. se deben usar en la estimación de las operaciones especiales no señaladas específicamente en las LM. Un ejemplo puede ser las soldaduras extra en tuberías lar gas y rectas fuera de LB. Todas las H~H acumuladas para estas operaciones especiales se deben agregar a las HHB obtenidas  $pa$ ra la LM.

Las notas en la Tabla de Soldaduras a Tope se refieren a preca lentamiento, radiografiado y algunos materiales diferentes a acero al carbón. Este tipo de trabajos se requieren generalmente en proyectos con tuberías muy críticas. P<mark>or esta razón</mark> las Tablas se deben ampliar con datos de experiencia para este tipo de estimados.

En resumen las H-HB son herramientas útiles que se pueden usar como Norma para la evaluación de las M de O necesarias en cual quier proyecto. Con estas unidades de evaluación, se pueden comparar los resultados de un trabajo contra las H-H estimadas.

Las Tablas se pueden usar también en la preparación de los Reportes de Avance de la Disciplina de Tubería; Porcentaje de Avance, Productividad a la Fecha y H-H por completar.

Las Tablas de este tipo se deben checar contra los datos obtenidos de varios proyectos y los resultados usarse como Normas para preparar estimados cada vez más exactos.

Esto se puede efectuar haciendo algunas estimaciones de compro bación ·con las LM de algunos proyectos terminados recientemente; comparar las HHE contra las HHR empleadas en el trabajo. Con esto se tendrá una idea de cual es la F de T requerido como Norma de la compañía.

L I S T A

 $E = E$ 

## TUBERIA TURBOCOMPRESOR.

 $\mathcal{L}^{\pm}$ 

 $\bullet$ 

FIGURA 1.

 $1<sup>1</sup>$ .

 $\frac{1}{2}$ 

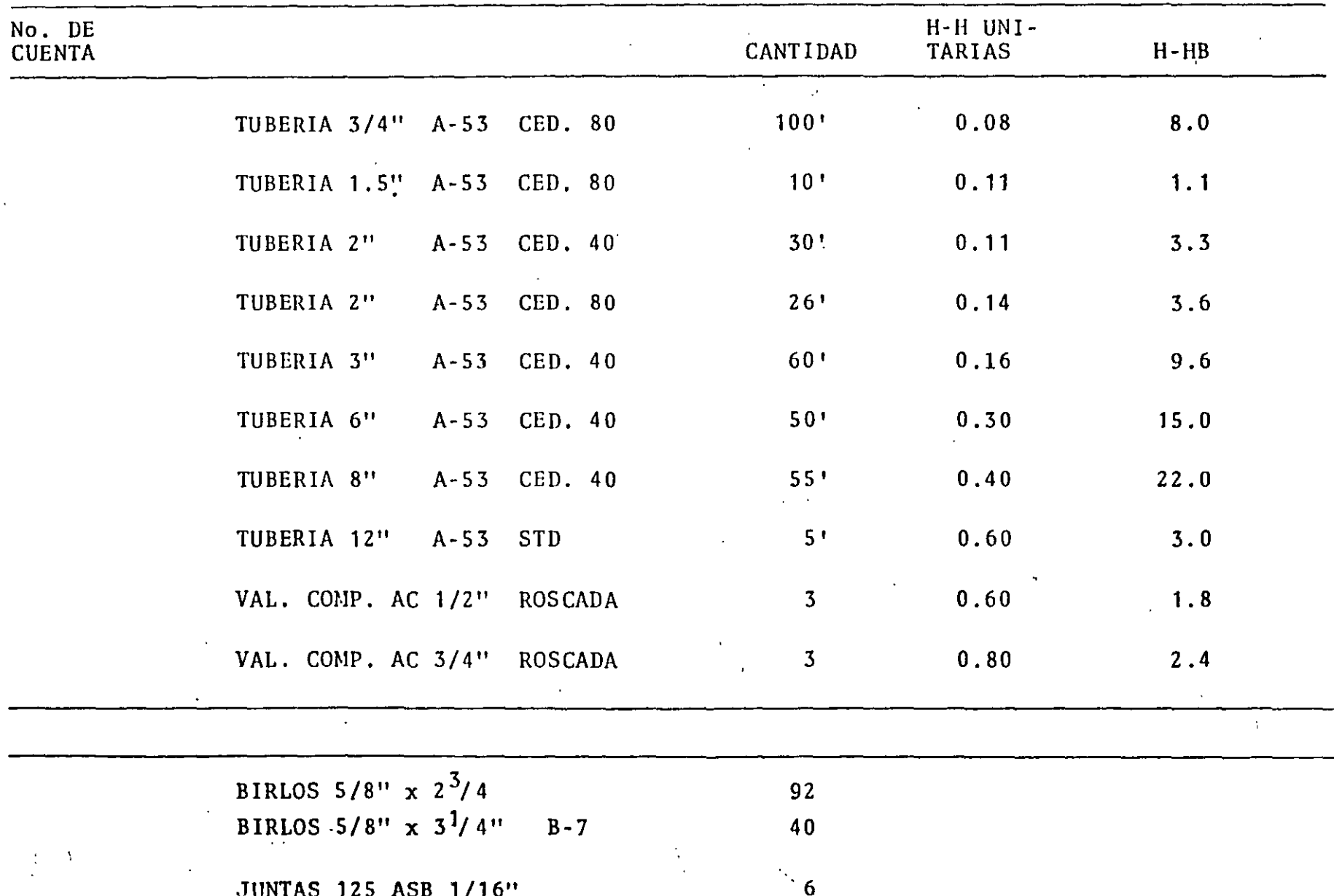

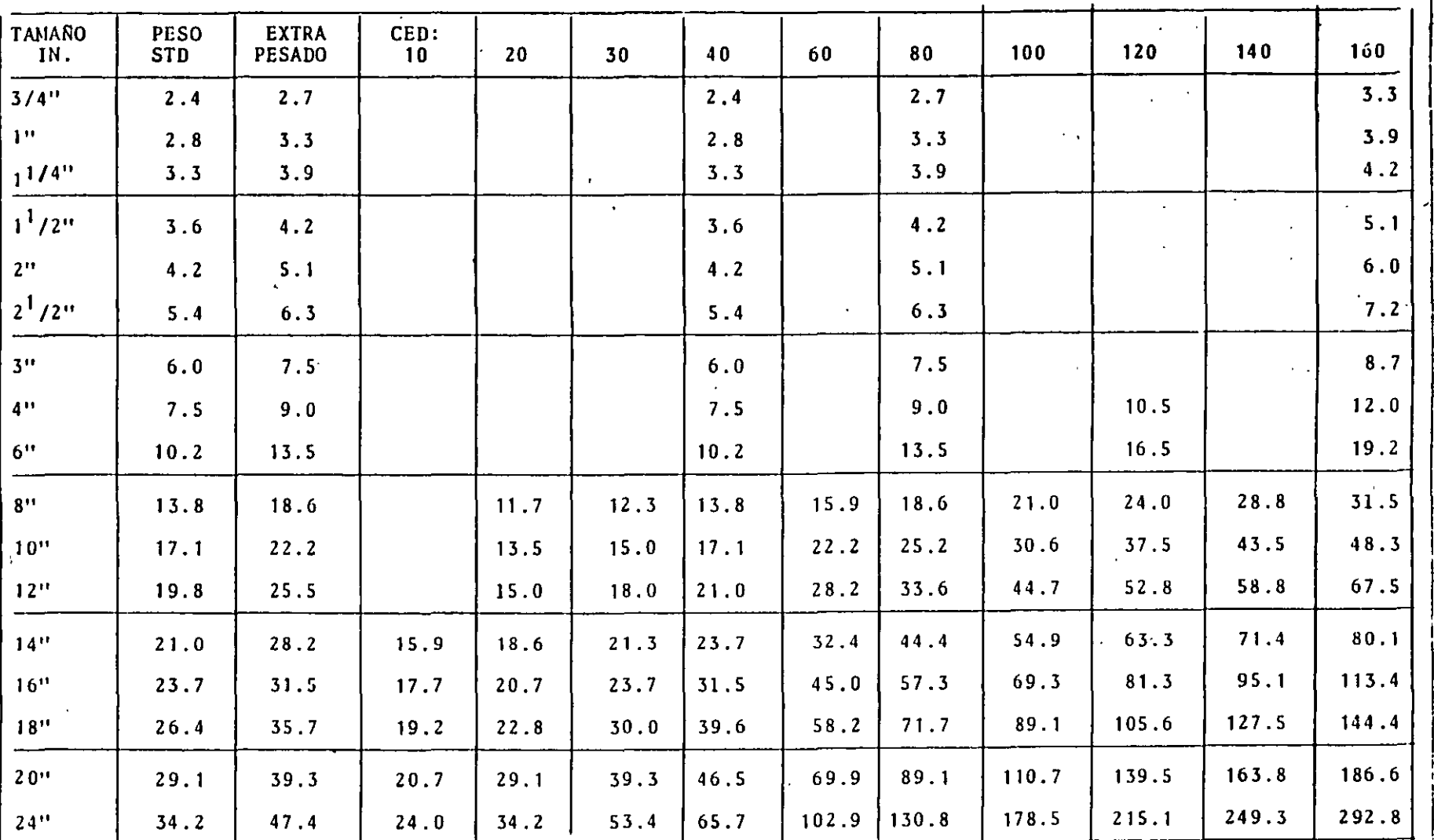

(1) Las H-H incluyen todas las actividades de recepción, almacenar, manejo hasta el sitio de fabricación, ajuste, soldadura, erección y alineamiento sobre la cama de tuberías.

 $\blacktriangleright$ 

 $\sim$ 

REDUCCIONES SOLDABLES; H-H 'LEADAS EN EL CAMPO (1)

 $\mathcal{C}$ 

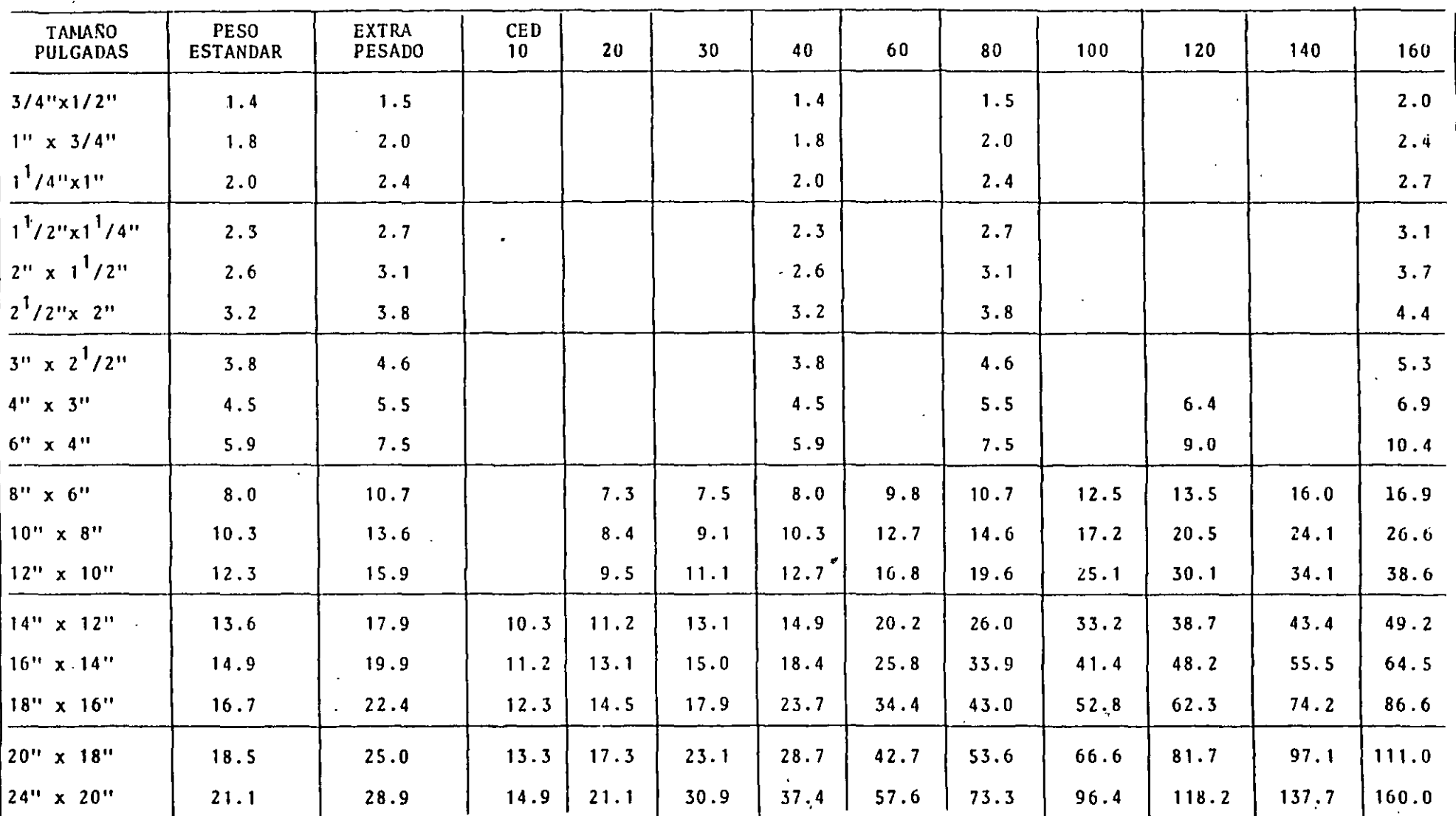

 $\bar{\mathcal{A}}$ 

------------------

 $\mathcal{E}$ 

 $\qquad \qquad \qquad \qquad \qquad \qquad$ 

BRIDAS CUELLO SOLDABLE; H-H EN CAMPO  $(2)$  **Contact** 

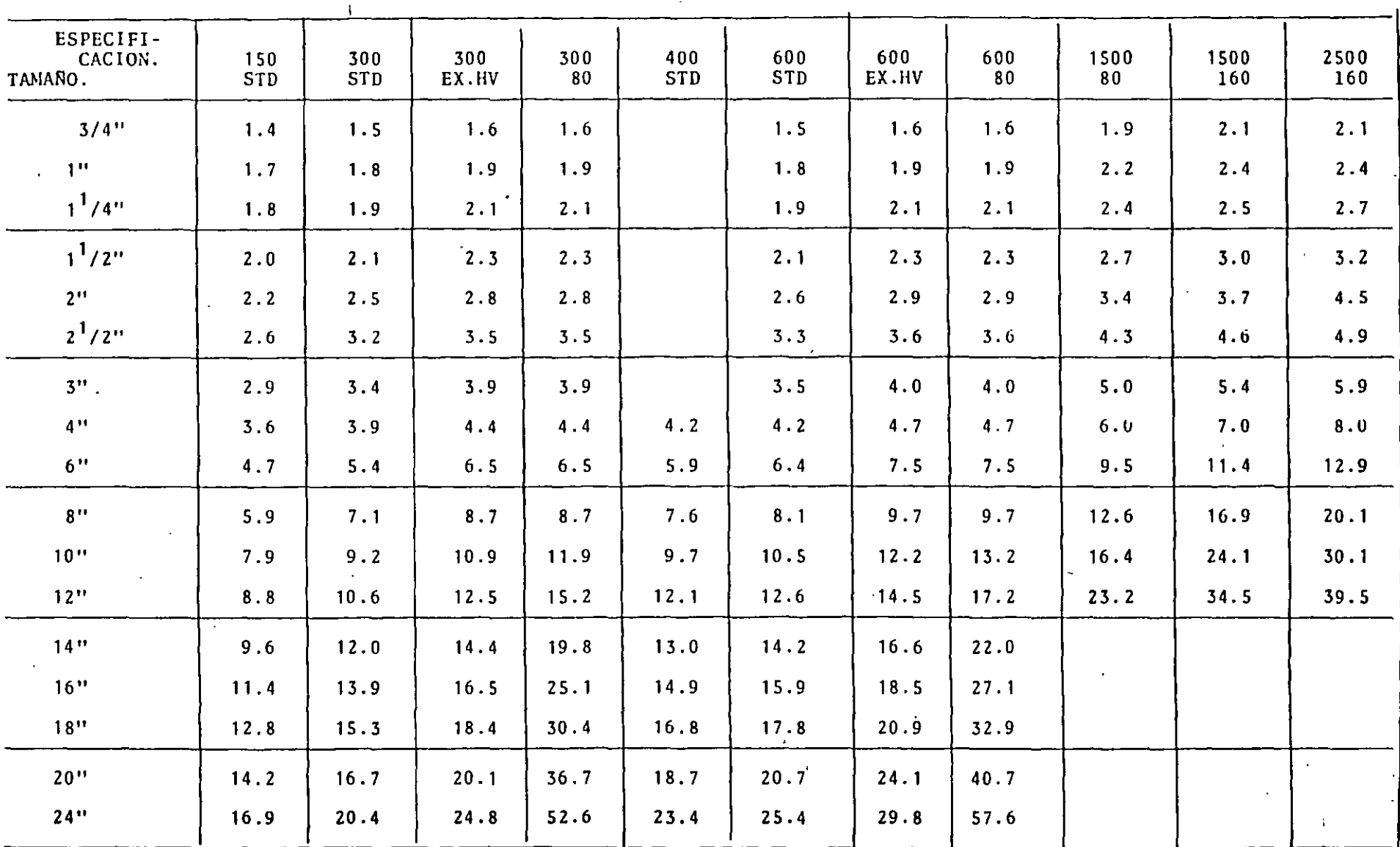

o

 $\langle \cdot \rangle$ 

 $\mathcal{A}^{\star}$  $\mathcal{L}$ 

 $\mathcal{L}_{\mathcal{L}}$ 

 $\mathcal{L}$ 

 $\circ$ 

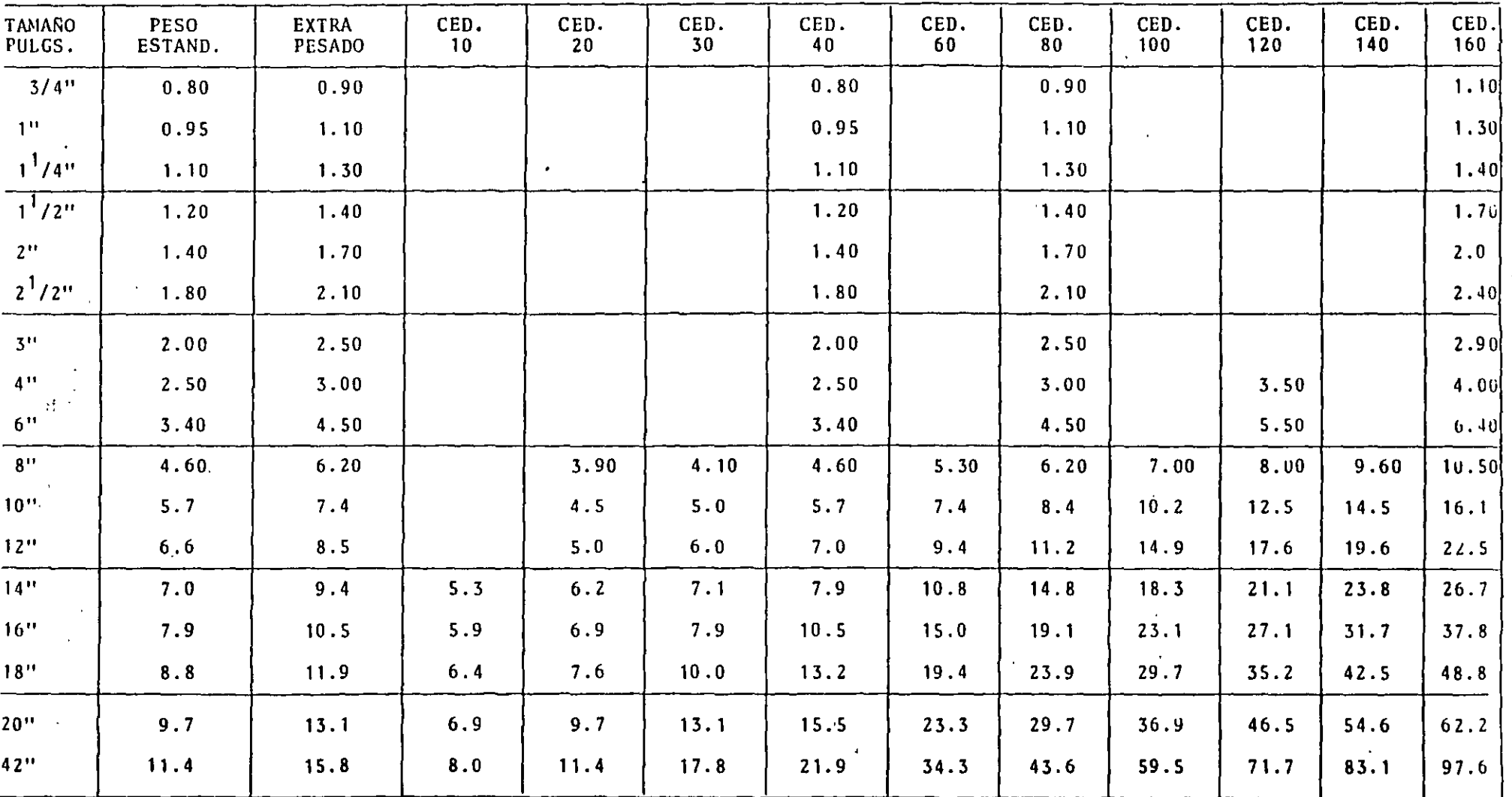

bτ.

MANEJO DE TUBOS; H-H POR FT LINEAL EN CAMPO (4)

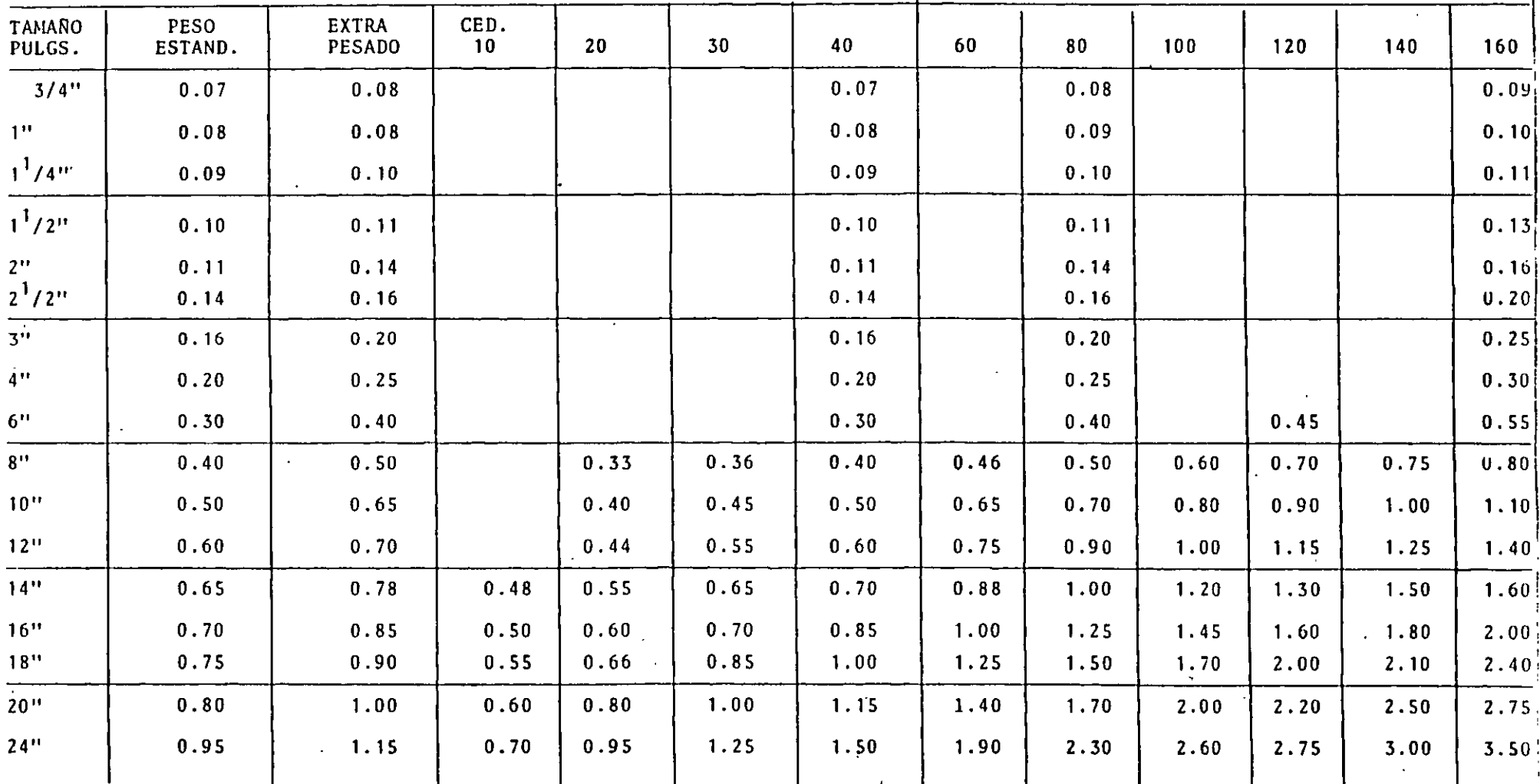

ù.

 $\mathcal{L}$ 

 $\mathbf{r}$ 

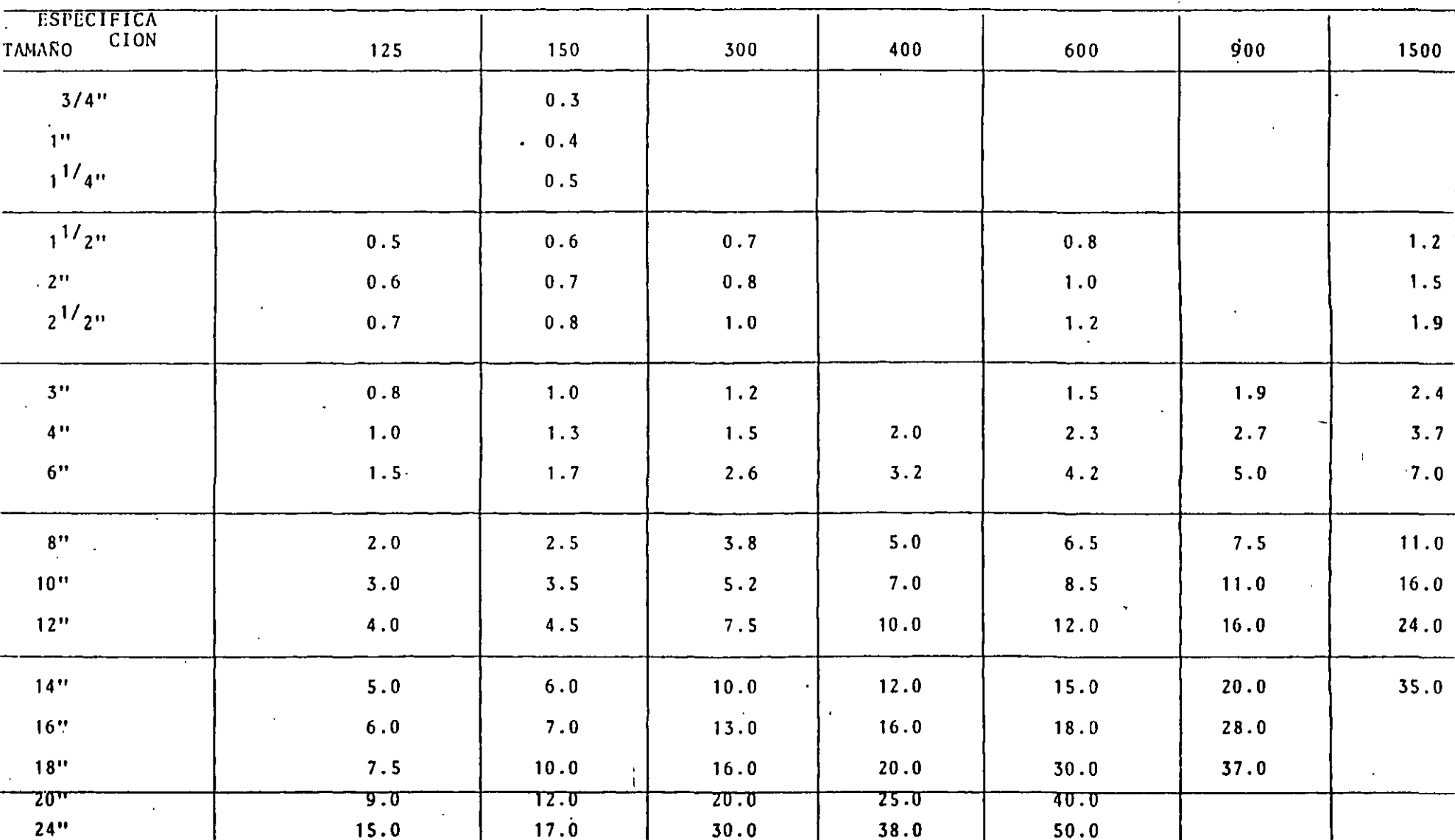

 $\cdot$  $\ddot{\phantom{a}}$ 

 $\Delta \sim 100$ 

÷

÷

 $\bar{\mathbf{z}}$ 

#### MANEJO DE VALVULAS BRIDADAS; H-H EN CAMPO  $(5)$

 $\epsilon$  $\ddotsc$  $\Delta\sim 10$ 

 $\ddot{\phantom{a}}$ 

 $\vec{v}$ 

### ALIVIO DE ESFUERZOS SOLDADURAS A TOPES: H-H EN CAMPO (6)

na.

 $\mathbb{R}^2$ 

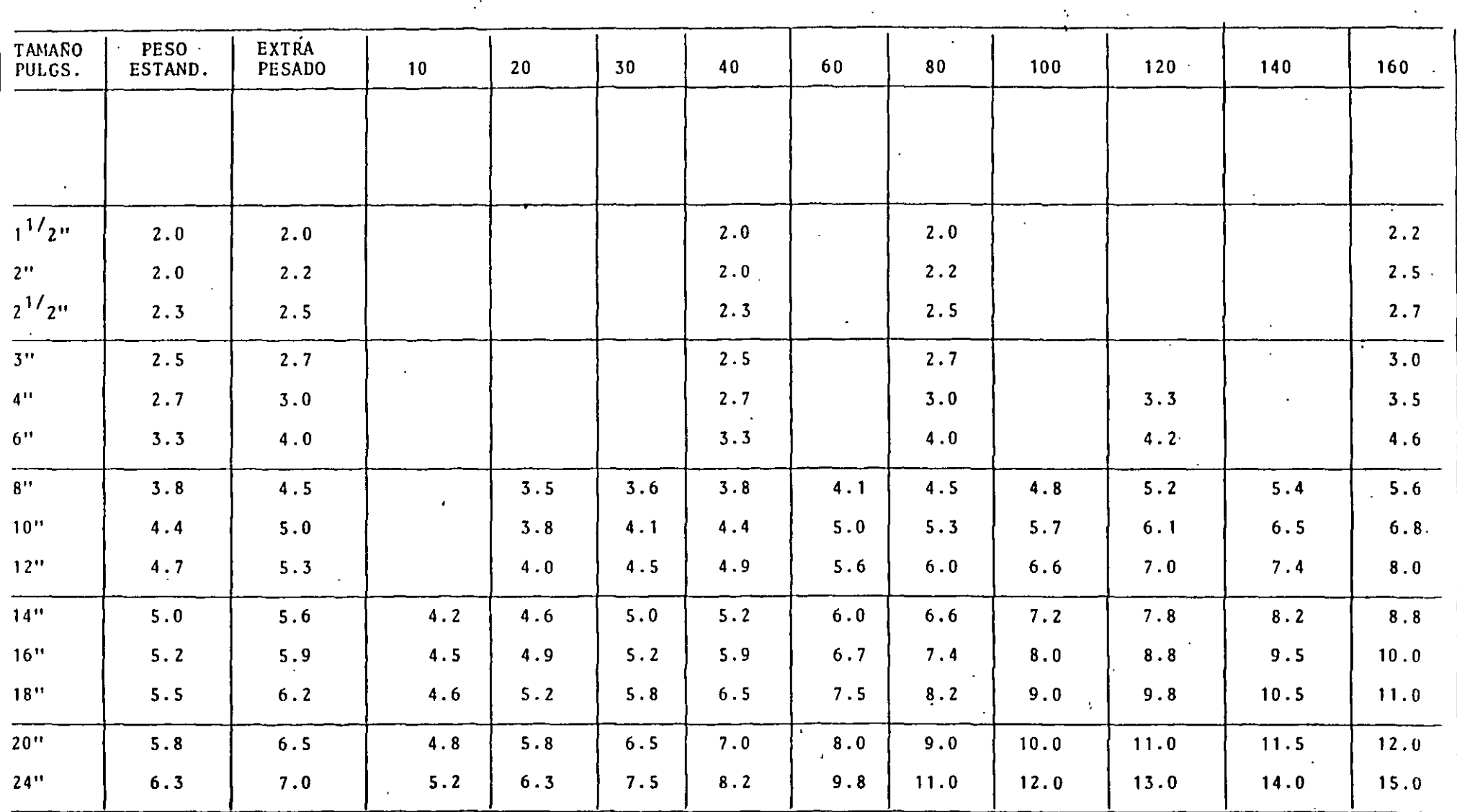

 $\vec{\omega}$ 

JUNTAS BRIDADAS: H-H EN CA-1PO (6)

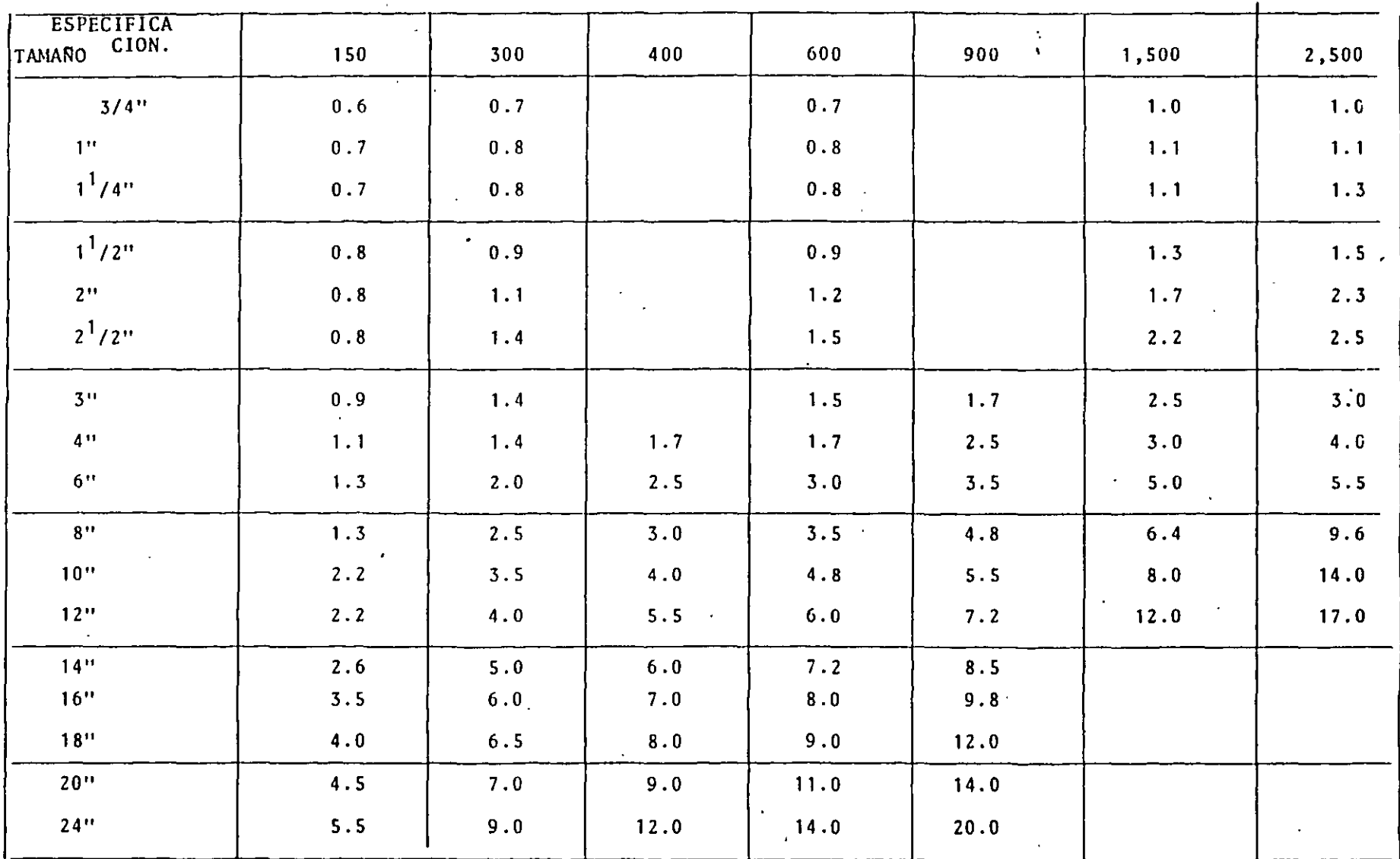

 $\Delta$ 

 $\Lambda_{\rm eff}$  .

CONEXIONES ROSCADAS(INCLUYE VALVULAS): H-H EN CAMPO(7) JUNTAS ROSCADAS: H-H EN CAMPO

 $\ddot{\phantom{a}}$ 

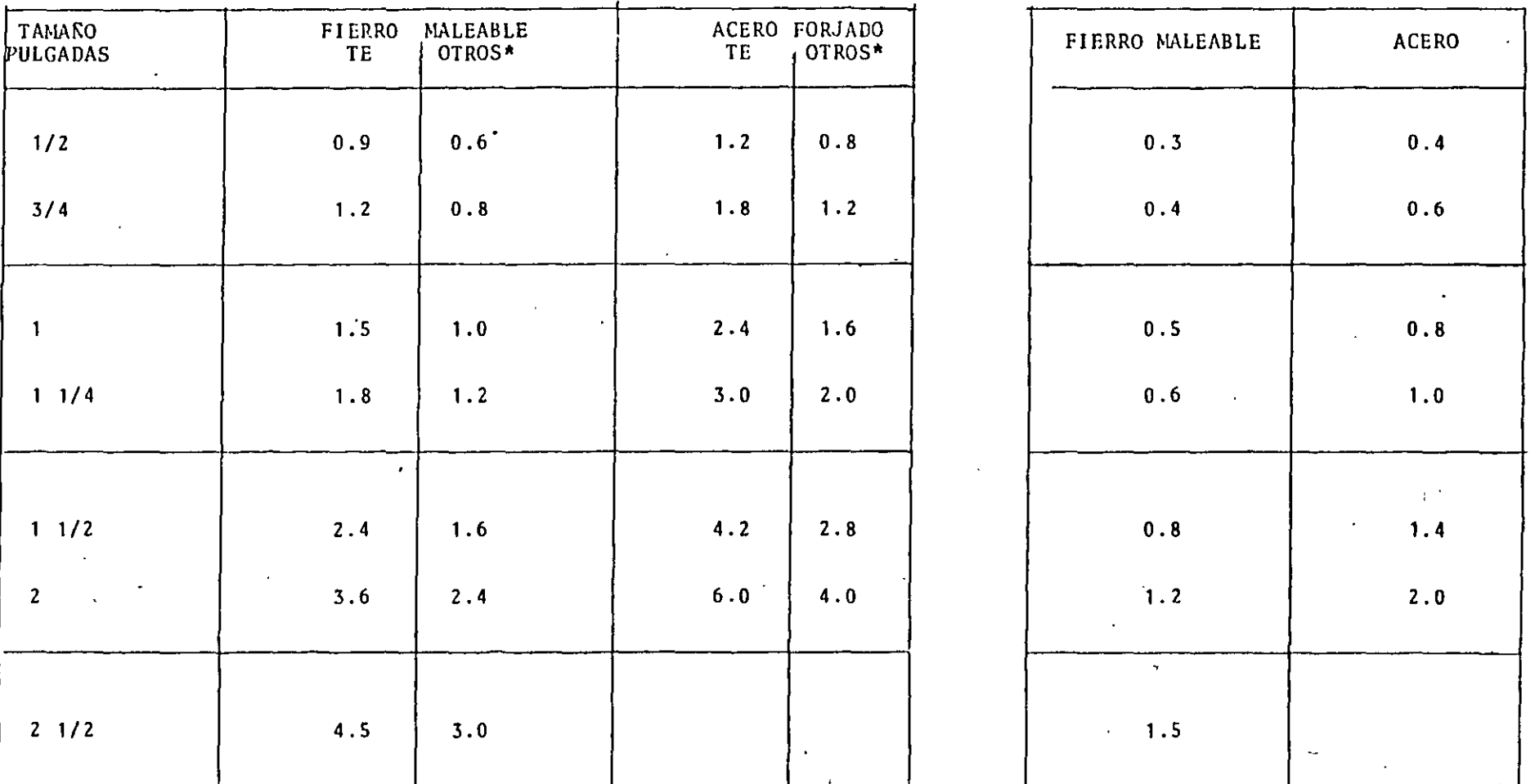

CONEXIONES DE FIERRO MALEABLE CON TUBERIA C E D 40. CONEXIONES DE ACERO FORJADO CON TUBERIA C E D 80. • CODOS, UNIONES, VALVULAS, ETC.

FACTORES POR MATERIAL:

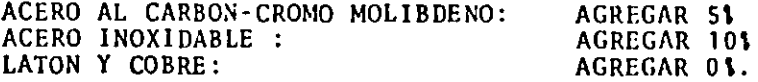

 $\sim$   $\pm$ 

 $\vec{a}^{\pm}$ 

CODOS SOLDABLES; H-H EN CAMPO (1)

 $\sim 10^{-1}$ 

**Sales** 

 $\overline{a}$ 

 $\ddot{\phantom{1}}$ 

 $\Lambda$  $\overline{a}$ 

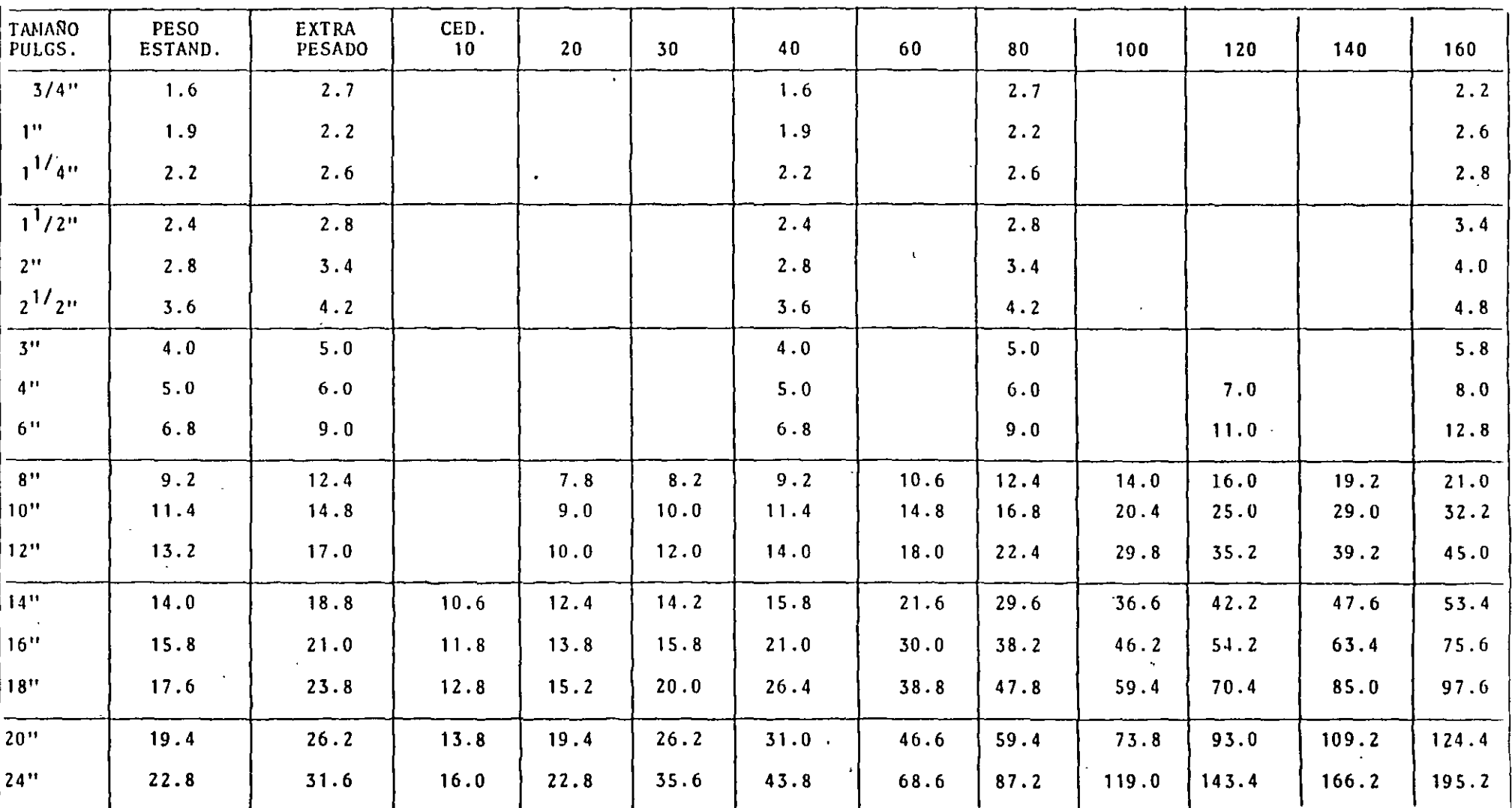

 $\overline{a}$ 

 $\ddot{\mathbf{v}}$ 

#### COSTOS DE MANO DE OBRA PARA INSTALACION DE TUBERIA ====== == ==== == ==== ==== =========== == *=======*

La estimación de los costos de M de O en la instalación de tubería no se puede reducir a una ciencia exacta, pero si se pue de desarrollar un método que sirva de guía y que tenga en cuen ta variables como las condiciones atmosféricas, condiciones de trabajo, calidad de la M de O, magnitud y ritmo de trabajo, que se combinan con la experiencia e intuición del ingeniero de costos como factores de importancia primordial.

Para obtener el costo unitario de N de O de cada uno de los distintos elementos de tubería, se tomará como base el tiempo necesario para una persona diestra en este tipo de trabajo, ejecute la Unidad Normal, con la calidad requerida y un ritmo normal, asi como el costo de la H-H para el lugar específico considerado.

Para obtener el costo de H-H, es necesario formar cuadrillas tipo, para lo cual se tomará en cuenta que un sobrestante puede tener a su cargo hasta 4 cabos y cada cabo puede supervisar entre 15 y 20 personas como máximo, para que una cuadrilla desarrolle el trabajo con un rendimiento adecuado y que la cuadrilla puede formarse con especialistas, oficiales de primera y/o segunda, ayudantes y peones de acuerdo a las necesidades de trabajo.

### TABLA . - HOJA PARA INTEGRACION DE CUADRILLAS

 $\mathbb{Z}^2$ 

 $\mathcal{L}^{\mathcal{L}}$ 

 $\omega$ 

 $\mathbb{R}^2$ 

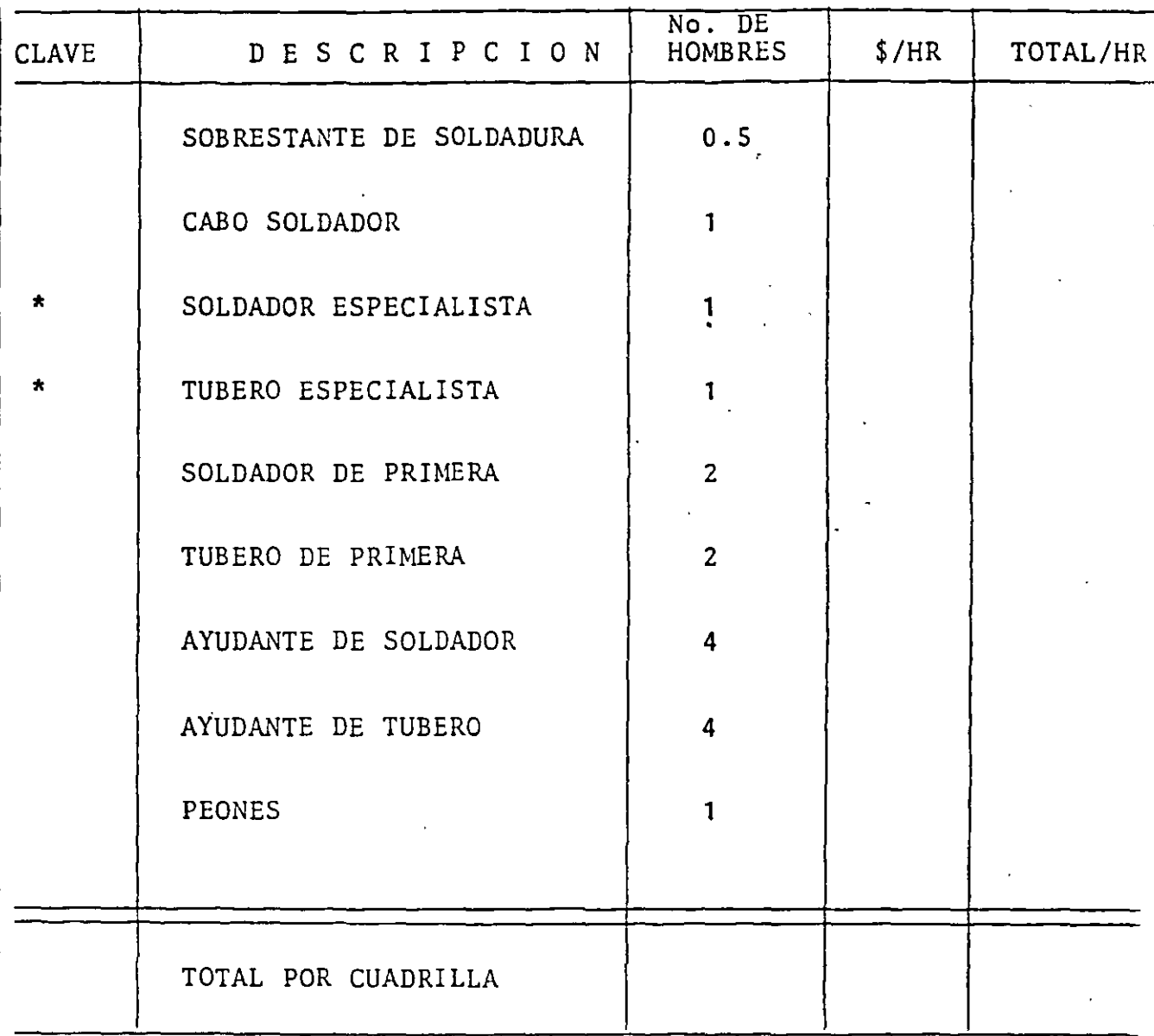

 $\bigg)$ 

\* Personal que trabaja directamente y que son los que deben considerarse para obtener el costo de la H-H efectiva.

De hecho éste es solo un tipo normal de cuadrilla, en otros modelos se pueden considerar más de dos trabajadores directos.

El salario por hora para cada uno de los hombres que forman la cuadrilla se obtiene en la siguiente forma:

> $\mathbf{C} = \mathbf{A} + \mathbf{B}$  $D = C \times E$  $E = \frac{365}{365 - 1}$ 365 - DF  $F = \frac{D}{H N}$ H N D  $G = 2 \cdot \frac{A}{H N D}$  $H = (HS \times F) + (HES \times G)$  $I = \frac{H}{\sqrt{1 - \frac{H}{\sqrt{1 - \frac{H}{\sqrt{$ HS + HES

Donde:

A: Salario por día según tabulador; '\$/día.

B: Viáticos diarios de acuerdo al tabulador para la zona; \$/día.

- C: Salario diario incluyendo viáticos; \$/día.
- D: Salario diario total incluyendo viáticos, séptimo día y días feriados; \$/día.

E: Factor para incluir séptimo día y días feriados.

F: Salario por hora incluyendo viáticos, séptimo día y días feriados; \$/día.

- G: Salario por tiempo extra; \$/hr.
- H: Salario semanal total incluyendo viáticos, séptimo día, días feriados y tiempo extra; \$/semana.
- I: Salario por hora incluyendo viáticos, séptimo día, días feriados y tiempo extra; \$/hr.

HND: Horas Normales de trabajo por día; 8 horas. HS: Horas Normales de trabajo por semana. HES: Horas Extras de trabajo por semana.

DF: Domingos y días feriados.

Los días feriados se componen de los descansos concedidos por la Ley y de los días de fiesta u otras causas que conceden las empresas.

Días no laborales para un año determinado:

Domingos: 52 días.

Descansos por Ley: 1o. de enero, S de febrero, 21 de marzo, 1o. de mayo, 16 de septiembre, 20 de noviembre, 12 y 2S de diciembre. = 8 días.

Concedidos por la Viernes Santo, 2 de noviembre, 24 y 31 de empresa. diciembre(1/2 día c/u).

Total de días no laborables:  $6\overline{3}$ 

> $E = \frac{365}{212.12} = \frac{365}{212.12} = 1.21$  $365 - DF$   $365 - 63$

Este factor se usa para obtener el salario total por día incluyendo viáticos, séptimo día y días feriados.

El costo de la hora cuadrilla es la suma total del costo cada una de las categorías de trabajadores que integran la cua drilla.

El costo de la hora efectiva y el costo de 'la hora promedio se obtiene de la siguiente forma:

CH<sub>E</sub> e H e Hombres que trabajan directamente  $CHP = \frac{C H C}{1}$ Hombres que componen la cuadrilla

Donde:

CHE: Costo de la hora efectiva; \$/H-H. CHC: Costo de la hora cuadrilla; \$/H-Cuadrilla.  $CHP:$  Costo de la H-H promedio;  $$/H-H$  promedio.

Los rendimientos se pueden expresar en H-H efectivas por unidad o en cantidad de trabajo por turno para una cuadrilla determinada; ·con estos datos se pueden determinar los costos unitarios de M de O para cada uno de los elementos que forman parte de una tubería.

En el primer caso, cuando los rendimientos están dados en H-H efectivas por unidad de instalación, se obtendrá el costo uni tario de M de O de la siguiente manera:

 $CU = R \cdot CH E$ 

en que:

CU: Costo unitario de M de O; \$/unidad.

R: Rendimiento en H-H efectivas por unidad; H/H unidad. C H E:Costo de la H-H efectiva; \$/H-H.

En el segundo caso, cuando los rendimientos están aados en unidades -de instalaci6n por turno de una cuadrilla determinada, se obtendrá el costo unitario de M de O en la forma si--. guiente:

 $CU = \frac{R t}{T}$ H t CHC

Donde:

CU: Costo unitario de M de O ; \$/unidad.

Ht: Horas por turno; Hr./turno.

Rt: Rendimiento por turno; Unidades/turno.

CHC: Costo de la Hr.-Cuadrilla; \$/H-cuadrilla.

--'

---

### R E N T A S D E E Q U I P O =========== === ·===========

La estimación de la renta del equipo necesario para desarrollar las actividades de tubería, se efectúa de acuerdo al tiempo que se piensa usarlo, en meses, días y horas.

En general las ventas de equipo se cobran por mes y para determinarlas se toma en cuenta la depreciación y un porcentaje que se carga por concepto de interés sobre el capital inverti do en la compra del equipo, prima deL seguro, impuestos por la posesión del bien y los gastos de operación del equipo. Se tendrá entonces:

Renta Mensual =  $\frac{C - R + I}{N}$  + 6  $I = C \cdot r \cdot \frac{(n + 1)}{2}$ 

Donde:

C: Capital invertido en la compra del equipo: \$

R: Valor de Salvamento del equipo; \$

I: Cargar intereses, seguros e impuestos.

n: Vida útil del equipo; meses.

- G: Gastos de operación mensual del equipo: \$
- r: Porcentaje mensual cargado por concepto de intereses, seguros e impuestos.

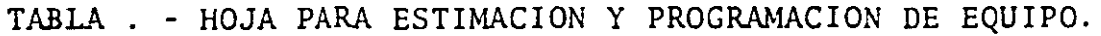

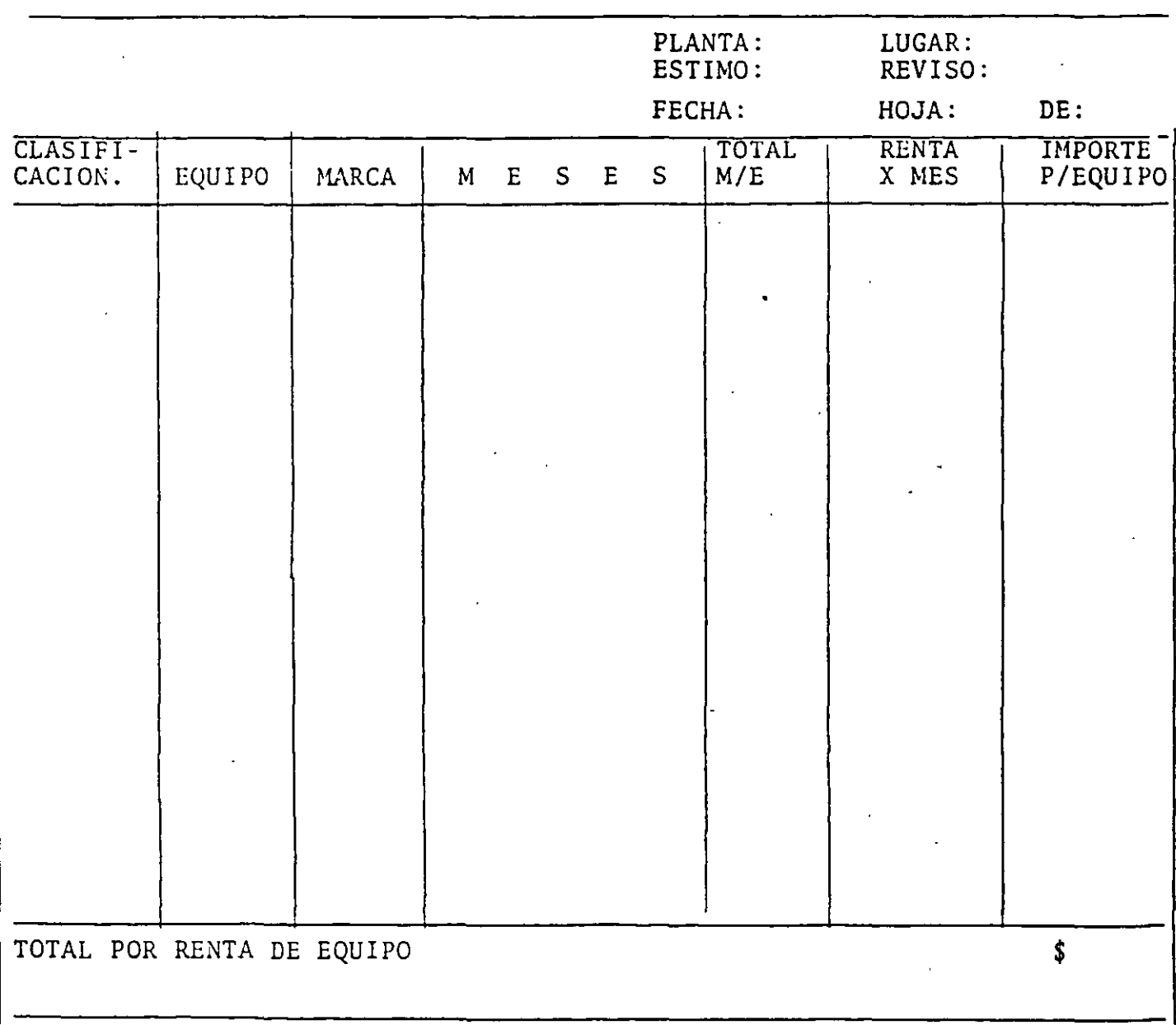

1. Costos de Supervisión-

Estos costos comprenden los sueldos y honorarios de todo. e1 personal técnico que se encarga de dirigir y supervisar la instalación.

2. Costos de Administración -

Estos costos comprenden sueldos y honorarios del personal encargado de la administración en el lugar de la instal<sup>--</sup> ción. Jefe de la oficina administrativa, personal de c. tabilidad, pagaduría, tomaduría de tiempo, compras, almacén y otro personal de oficina.

3. Fletes y Maniobras -

Comprende todos los gastos que originan la carga, traslado y descarga de los materiales y equipo que serán necesa rios en el lugar de la instalación.

26.

### TABLA . - COSTOS DE FLETES Y MANIOBRAS

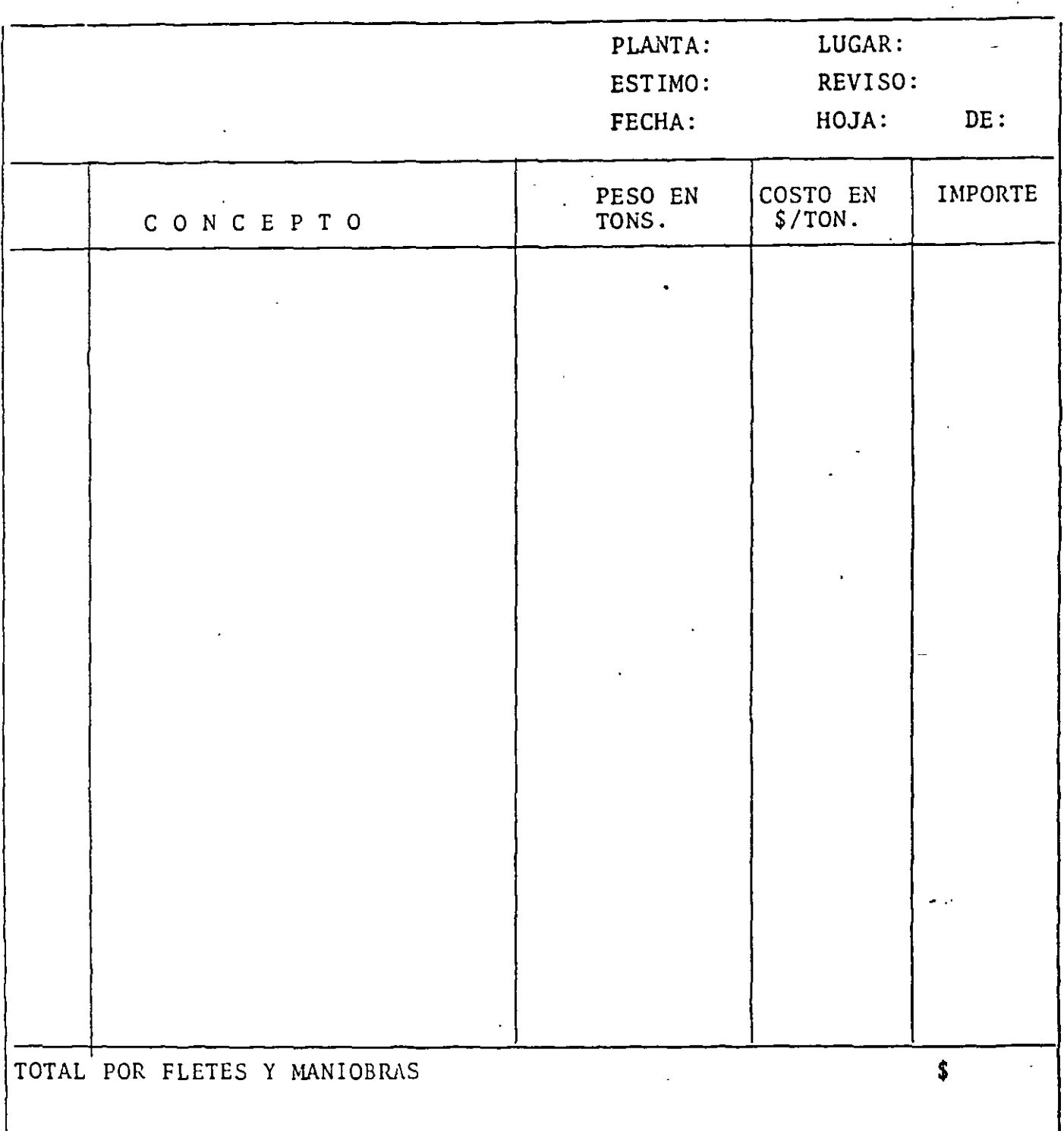

Gastos Generales . -

Como gastos generales se consideran las erogaciones necesarias por conceptos como agua, energía eléctrica, correos, papelería y útiles de oficina, muebles y equipo de oficina, imprevistos, cuotas sindicales, impuestos, gastos médicos y de primeros auxilios, etc.

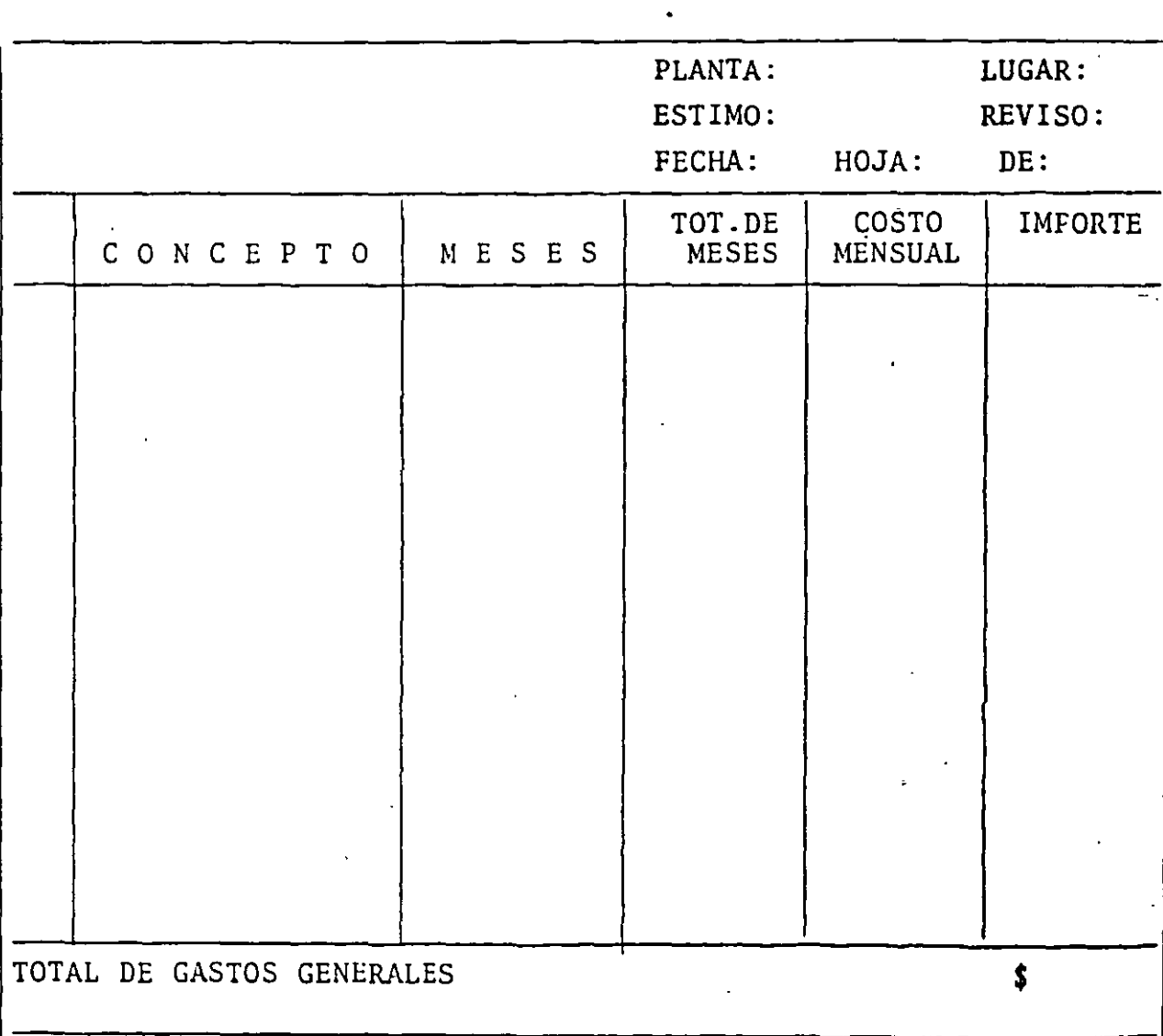

TABLA. - ESTIMACION DE GASTOS GENERALES

### F I N A N C I A M I E N = = = = = = <del>= = = = = = =</del> = =

Antes y durante la ejecución de los trabajos de construcción, se efectúan fuertes erogaciones, es decir, cuando se excava el primer metro cúbico, se ha hecho ya, una erogación considerable. La estricta vigilancia y supervisión de las inversiones en las obras, es, también, un requerimiento indispensable que obliga a esperar un cierto lapso para cobrar la obra ejecutada, lo que convierte a la empresa en un financiero a corto plazo que forzosamente tiene que devengar intereses.

Al ser el financiamiento un gasto originado por un programa de obra y pagos fijados al contratista, se debe evaluar de la manera más justa para las dos partes y para eso es necesario ana lizar los ingresos y los egresos de una compañía constructora ..

#### REPRESENTACION GRAFICA DE LOS INGRESOS

En la representación gráfica del ingreso acumulado de una obra, se pueden distinguir dos tipos fundamentales.

La Gráfica Tipo I, representará los ingresos acumulados de una obra con anticipo y la Tipo II será la de una obra en la cual no hay anticipo.

### RESUMEN : COSTO INDIRECTO DE CAMPO

 $\overline{a}$ 

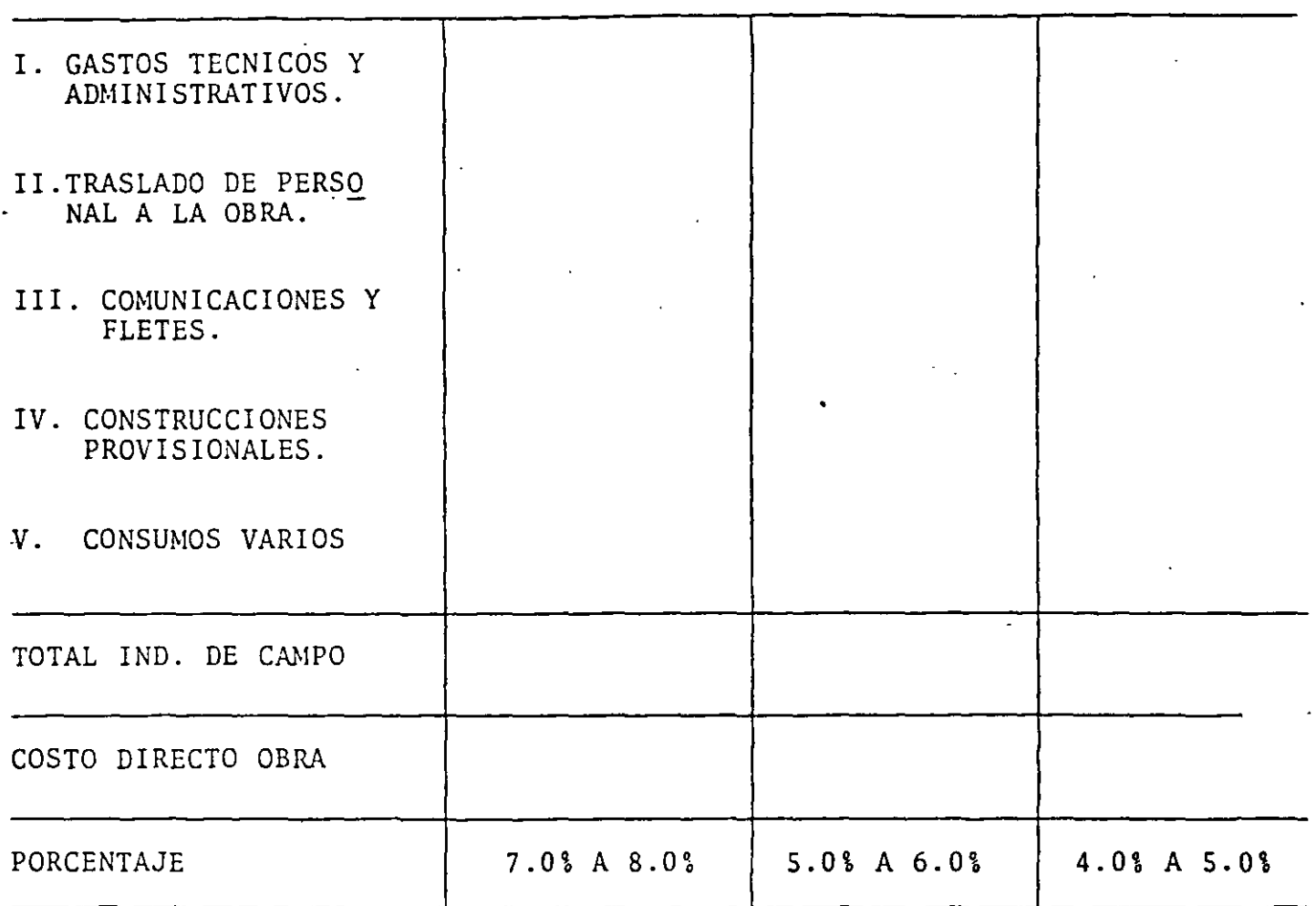

 $\overline{a}$ 

Donde:

V<sub>En</sub> : Valor de Cada Estimación.

 $P_{En}$  : Periodicidad de las Estimaciones.

 $T_{p_n}$  : Tiempo de Pago de las Estimaciones.

### REPRESENTACION GRAFICA DE éGRESOS

La representación gráfica del egreso acumulado de una obra se puede asimilar a una multitud de curvas, dependiendo del tipo de la obr'a, del crédito comercial y la política de pagos. de la empresa, del tiempo determinado para la construcción, etc., sin embargo, se pueden distinguir dos tipos fundamentales:

El primer tipo (Figura Tipo III), representará los egresos acu muladas de una obra con un tiempo corto de construcción, con crédito comercial moderado y con una política de pagos a base de anticipos y erogaciones inmediatas en efectivo.

El segundo tipo (Figura Tipo IV), representará los egresos acu muladas de otra obra con tiempo amplio·de construcción, con buen crédito comercial y política de pagos diferidos.

### INTEGRACION INGRESOS/EGRESOS

De la habilidad de los directivos de la empresa, dependerá proponer al cliente el calendario de pagos ideal para el tipo y tiempo de la obra en cuestión y si ésto no se obtiene,busca rá a través de su experiencia la forma de ajustar en lo posible sus pagos a la forma de sus ingresos, tratanto además de reducir los períodos de estimación y los tiempos de pago, para reducir el financiamiento de cada obra específica.

Con el fin de simplificar la exposición, se supondrá una variación lineal de egresos, como un promedio aproximado de las curvas Tipo III Y. Tipo IV, teniendo en ·cuenta que para la cur va Tipo III las estimaciones serían-decrecientes y en el caso de la Tipo IV serían crecientes, para períodos de estimación constantes.

En el caso de existir un período de tiempo largo entre la estimación y su cobro, el problema de necesidad de financiamie to se agudiza en forma tal, que el costo del mismo alcanza valores que en algunos casos anulan la utilidad cuando no se ha previsto su efecto con anterioridad.

Las ecuaciones que definen la necesidad de financiamiento para varios casos son:

$$
N_{F} = C_{V} (\frac{T_{C}}{2} + T_{p} + P_{E}) - \left[ \frac{P_{V}}{T_{C}} \times P_{E}^{2}(n) (\frac{n+2}{2}) \right] (\frac{VA^{2}}{VE}) \quad (1)
$$

Para el caso en que se tenga anticipo  $V_A$ :

$$
N_{F} = C_{V} (\frac{T_{C}}{2} + T_{P} + P_{E}) - [\frac{P_{V}}{T_{C}} \cdot P_{E}^{2} \cdot n(\frac{n+1}{2}) - [\frac{V_{A}^{2}}{V_{E}}] +
$$
  

$$
[V_{R} (\frac{T_{C}}{2} + T_{R})]
$$
 (2)

En forma general cuando se tenga retenido y éste a su vez genere intereses:

$$
F = \frac{(N_F \times i) - (V_R \cdot T_R \cdot I_R)}{C_V}
$$
 (3)

$$
V_A = \sqrt{V_E - N_F}
$$
 (4)

Donde:

 $N_F$  : Necesidad de financiamiento;  $\sin M - M$ ex.  $C_{\mathbf{v}}$  : Costo de Venta =  $P_{\mathbf{v}}$  - U: \$MM T<sub>c</sub> : Tiempo de Construcción: meses  $P_E$  : Período entre Estimaciones: meses  $T_{n}$  : Tiempo de Pago de las Estimaciones: meses P<sub>y</sub> : Precio de Venta: \$MM n; Número de Estimaciones;  $T_c \div P_E$  $V_A:$  Valor del Anticipo: \$MM Valor del Retenido: \$MM  $V_p$ : I<sub>p</sub>: Interés generado por el Retenido: Tanto por uno F: Financiamiento: Tanto por uno. i: Tasa de interés mensual: tanto por uno  $V_E$ : Valor medio de la Estimación: \$NM Pv: Precio de Venta: \$MM U: Utilidad: \$MM

### FIANZA DE CUMPLIMIENTO O DE GARANTIA . -

El costo se puede calcular por medio de la Ecuación (5):

$$
P_{F} = \left[ \frac{P_{R} \cdot P_{V} \cdot I_{A}(1.00 + I_{F})}{P_{V}} \right] + G_{P} \qquad (5)
$$

### COSTOS D I R E C T O S <sup>=</sup>= = *=* = = = = = = = = = =

### 1. INTEGRACION DEL COSTO.

1. 1. Ecuación General.

La contabilidad acepta como definición de Costo Directo la siguiente:

"Costo Directo es la suma de los gastos que tienen aplicación a un producto bien determinado".

En base a lo anterior, se puede definir que en la construc ción de una planta de proceso el:

"Costo Directo es la suma de los gastos incurridos en la compra de materiales, equipos y mano de obra necesarios para la realización de un proceso constructivo".

De acuerdo con ésto, se puede plantear la siguiente ecuación general para el cálculo del costo Directo  $C_n$ :

 $Ax + By + Cz + ... + Fn$  (1)  $C_{\mathbf{n}}$ 

Donde:

A, B, C... F: Cantidades o insumos integrantes del  $C_n$ , es decir Materiales, M. de O. y Equipo. Estos insumos son va riables para un proceso constructivo, pero cuando se refie ren a una obra determinada se pueden considerár como constantes.

Para que los insumos se puedan considerar como constantes, se debe establecer el tipo de obra, método constructivo y el método estadístico de control que se va a emplear en el proyecto.

x, y, z... n: Representan los Costos Unitarios de los insume de material, M. de O. *y* Equipo.

Los Costos Unitarios de los insumes esencialmente son variables en función de la fecna de su integración.

#### ESPECIFICACION .

Es la descripción detallada de las características *y* condiciones mínimas de calidad que debe reunir una parte o el total de un proceso constructivo. Las especificaciones pueden ser:

- Escritas . Son documentos que describen el proceso más conveniente para obtener la calidad requerida *y* consignan, además, las tolerancias de su eje cución.
- Bidimensionales . Son la representación geométrica de elementos constructivos de una obra y se presentan como planos, dibujos típicos e isométricos, fotografías, etc.
- Tridimensionales . Son la representación de la planta a una escala menor por medio de maquetas. Estas maquetas se usan en proyectos muy complejos o en ampliación de plantas en operación en que se van a modificar y/o construir secciones grandes. Las maquetas se complementan con especificaciones escritas *y* planos da diversos tipos.
Partiendo de la.definición de costo directo, se puede considerar una metodología inductiva para la integración de los CD, de la manera siguiente:

- a) Desglose de las partidas integrantes del costo de cada proceso constructivo.
- b) Valoración o cuantificación de los insumos integrantes del costo:
	- Constantes . Actividades condicionadas por el control estadístico del proyecto o praceso constructivo; v.gr. insumos de materiales,N. de O. y Equipo.
	- Variables . Que se tienen que definir para las condiciones específicas de la obra; Por ejemplo. desperdicios, usos, rendimientos, etc. en los materiales, equipo y per sonal.
	- A mayor desglose menor será el error final.
	- A mayor control estadístico, análisis del proceso constructivo *y* datos de retroalimentación se tendrá mayor exactitud en el costo final.
- e) Integración de los Costos Unitarios de los insumos integran tes del costo, por medio de la Ecuación (1).
	- Producto de la investigación de precios base materiales M. de O. *y* Equipo.

En la ecuación (1) cada partida integrante del costo no considerada, será una pérdida total dentro del costo. Es indispensable, pues, conocer perfectamente el proceso constructivo pa ra poder reali:ar una integración adecuada de las partidas del costo *y* poder optimizarlo.

Por otra parte, la cuantificación de los insumos integrantes de cada partida del costo, debe hacerse en base a los componentes constantes y la determinación de las variables para un proceso constructivo. Un error en la <mark>cuantificación</mark> de u<mark>na</mark> partida representar<mark>á una variación parcial del costo total an<u>a</u></mark> lizado.

La· aplicación de los costos unitarios es producto de la investigación elaborada previamente y deberán considerarse constantes en todos los análisis: Un error en la investigación repre sentará una variación parcial del costo total analizado, pero puede originar una desviación importante en el costo total del proyecto.

Por todas las razones descritas,se considera que el Ingeniero de Costos No es un procesador de datos, por el contrario, Debe ser un profesional de la construcción que tiene la obligación de conocer y optimizar los procesos constructivos. Además es necesaria la intervención del Ingeniero de Costos desde el ini cio hasta la terminación del proyecto y darle la oportunidad de que genere alternativas de especificaciones y costos, pueda valorar el tipo de proceso constructivo del proyecto, pueda ex perimentar directamente los problemas de la obra en cuestión y retroalimentar los datos procesados a los controles estadísticos.

#### CUANTIFICACION

Es la valoración de las partes que integran un proceso construc tivo definido a través de las especificaciones. Es recomendable realizar las cuantificaciones o cubicaciones de una manera sistemática, que permita su integración de forma sen cilla, que sea clara y permita su revisión en cualquier etapa del proyecto y de la ejecución de la obra.

Solo con un correcto balance de Especificaciones-Cuantificaci nes- Análisis de Costos, se justifica la integración técnica,

detallada y rigorista de cada uno de dichos componentes, a través de los cuales se podrá obtener la aproximación máxima ·de un presupuesto de obra específica a tiempo inmediato. y· los medios para su valuación a tiempo mediato.

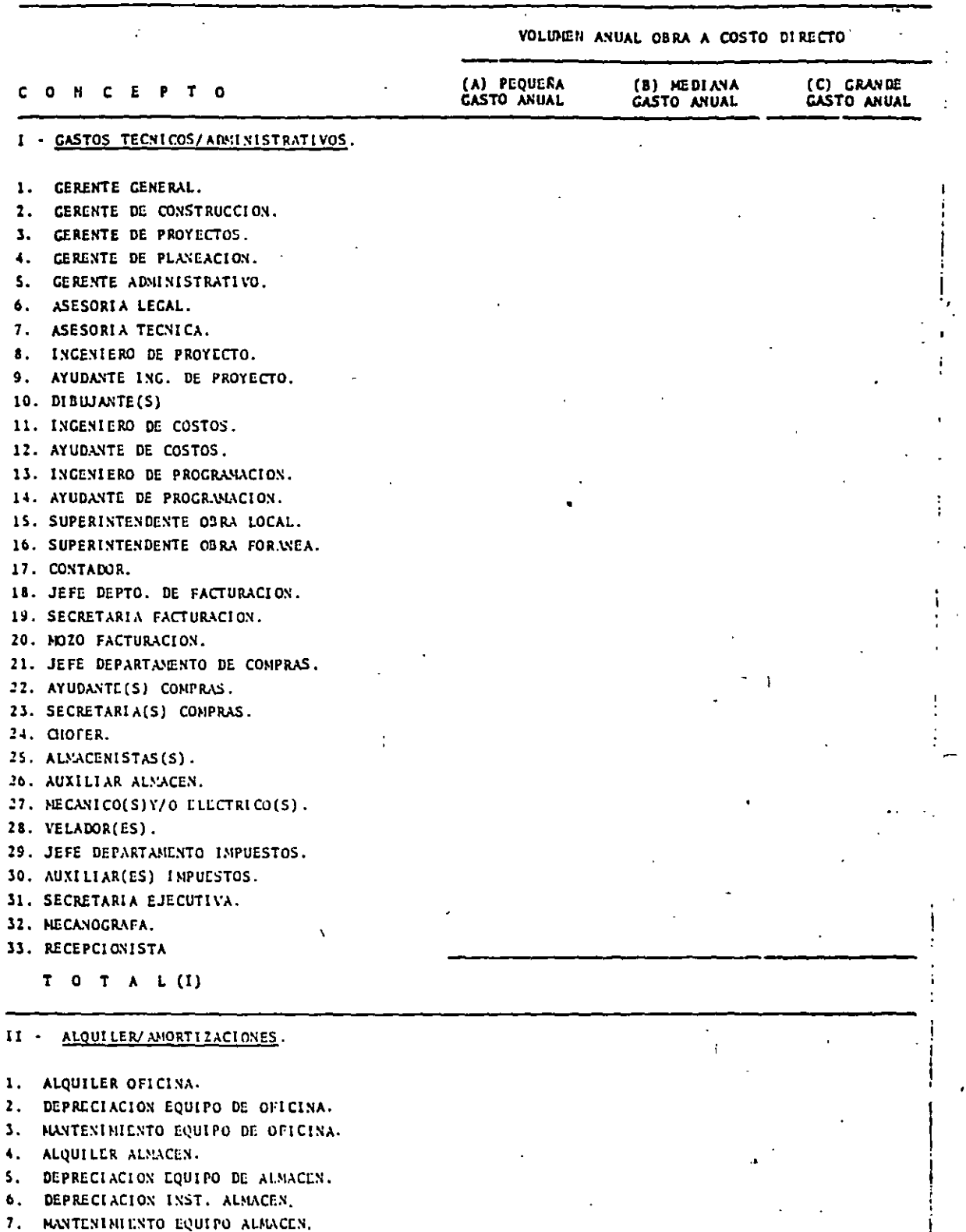

**8. LUZ OFICINA Y ALNACEN.** 

9. TELEFONOS.

10. DEPRECIACION AUTOS OFICINA.

11. HANTENIMIENTO AUTOS OFICINA.

12. DEPRECIACION CAMIONETA OFICINA.

13. NANTENIMIENTO CARIONETAS OFICINA.

 $\cdot$  :

14. TENENCIA Y PLACAS.

TOTAL (II)

#### 111. OBLICACIONES/SEGUROS.

 $\frac{1}{2}$ 

 $\dot{A}$ 

41.

- 1. CNIC.
- 2. SPP (INSCRIPCION).

 $\hat{J}$ 

- 3. PUBLICACIONES/EIBLIOTECA.
- 4. SEGURO AUTOMOVILES.
- 5. SEGURO CAMIONETAS.
- 6. SEGUROS OFICINA.
- 7. SEGUROS VS. INCENDIO.
- 8. CUOTAS ASOC. PROFESIONAL.

 $T$  0  $T$  A  $L$  (111)

#### IV. MATERIALES CONSUMO.

- $\mathbf{1}$ . COMBUSTIBLE AUTOMOVILES.
- COMBUSTIBLE CAMIONETAS.  $2.$
- INPRESOS OFICINA.  $\mathbf{3}$ .
- 4. PAPELERIA OFICINA.
- S. COPIAS HELIOGRAFICAS.
- 6. COPIAS XEROGRAFICAS.
- 7. ARTICULOS LIMPIEZA
- ARTICULOS VARIOS 8.

### $T$  O  $T$  A L (IV)

#### CAPACITACION Y PROMOCIONES. ٧.

- 1. GASTOS CONCURSOS.
- $\mathbf{z}$ . PROYECTOS NO REALIZADOS.
- CELEBRACIONES.  $\overline{\mathbf{3}}$ .
- PROPAGANDA.  $\blacksquare$
- 5. CASTOS DE CONSUNO.
- 6. ATENCION CLIENTES.
- 7. CAPACITACION.

 $T$  O  $T$  A  $L$  (V)

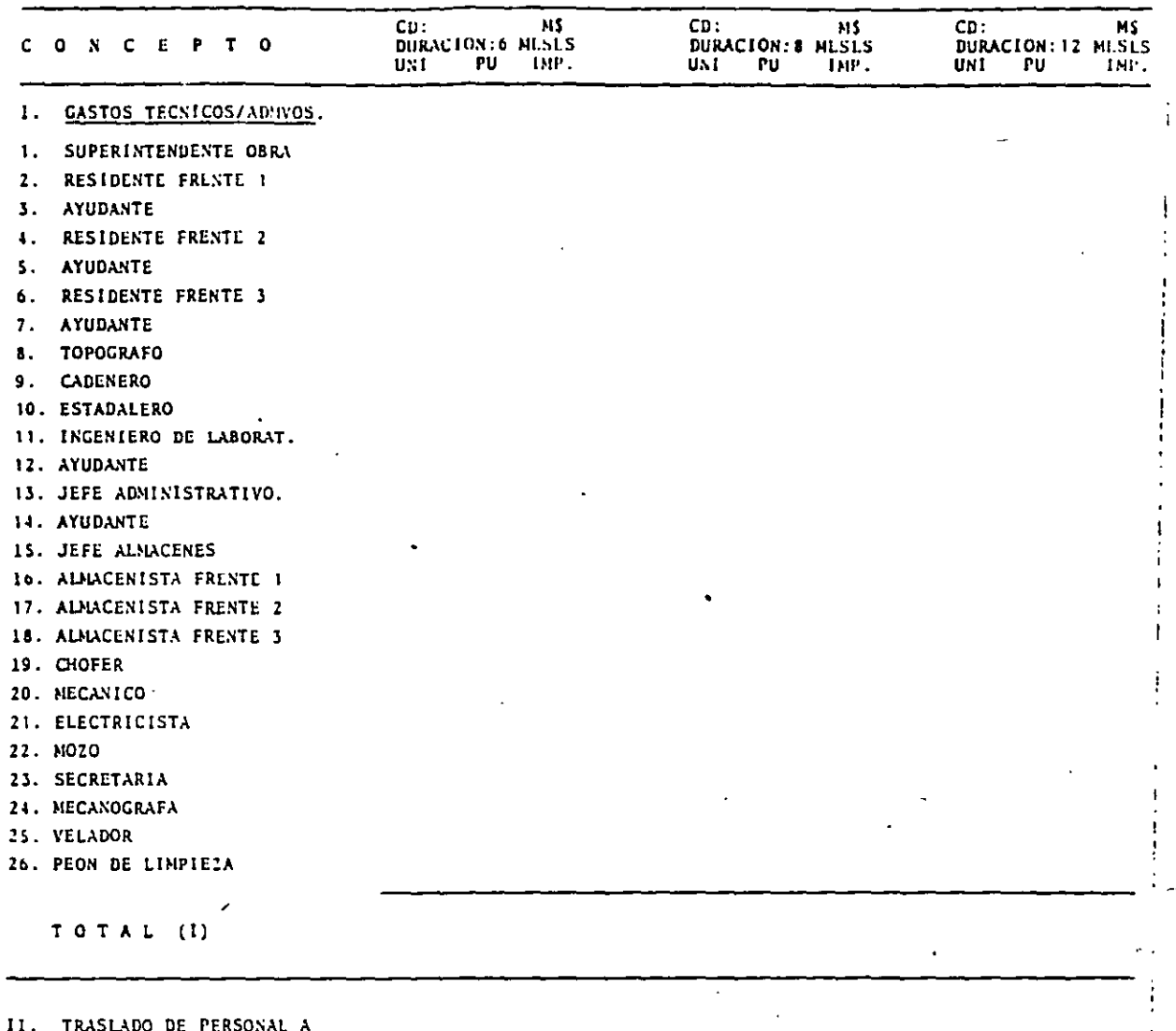

 $\overline{a}$ 

LA OBRA

- 1. JEFE DE OBRA
- 2. RESIDENTES
- 3. AYUDANTES
- 4. ADMINISTRATIVOS
- 5. SUPERVISORES

. TOTAL (II)

#### III. COMUNICACIONES/FLETES.

- 1. TELEFONO EN OBRA
- 2. RADIO EN OBRA
- 3. CORREO
- 4. TLLCX/TELEGRAFO
- S. GIROS Y SITUACIONES
- 6. EXPRESS
- 7. TRANSPORTE EQ. MAYOR
- 8. TRANSPORTE EQ. MENOR
- 9. AUTO OBRA(\*MTO.\*DEPRLC.)
- 10. CAMIONETA(\*NTO.\*DEPREC.)

#### TOTAL (III)

IV. CONST. PROVISIONALES.

- 1. CERCA Y PUERTAS.
- 2. CASETA Y VELADORES.
- 3. OFICINA.
- 4. BODEGA CUBIERTA
- 5. ALMACEN DESCUBIERTO
- 6. DORMITORIOS.
- 7. BAROS Y SANITARIOS.
- 8. COCINA Y COMEDOR.
- 9. INSTAL. HIDRAULICAS.
- 10. INSTAL. ELECTRICAS.
- 11. CANINO DE ACCESO.

#### TOTAL (IV)

 $V_{\rm{A}}$ CONSUMOS VARIOS. 1. CONSUNO ELECTRICO

- 2. CONSUNO AGUA.
- 
- 3. TRANSFORMADOR (DEPREC.)
- 4. EQ. OFICINA (DEPREC.)
- S. EQ. CAMPAMENTO(DEPREC.)
- 6. EQ. LABORATORIO(DEPREC.)
- 7. FOTOGRAFIA
- . S. SINDICATO 9. LETREROS k. 10. PAPELERIA  $\mathcal{F}_{\mathcal{A}}$  .
	- 11. SEGURIDAD
	- 12. VARIOS

 $\bar{T}$  o  $T$   $A$   $L$   $(V)$ 

 $\bullet$ .

 $\mathcal{L}$ (") SOLO EN OBRAS FORANEAS.

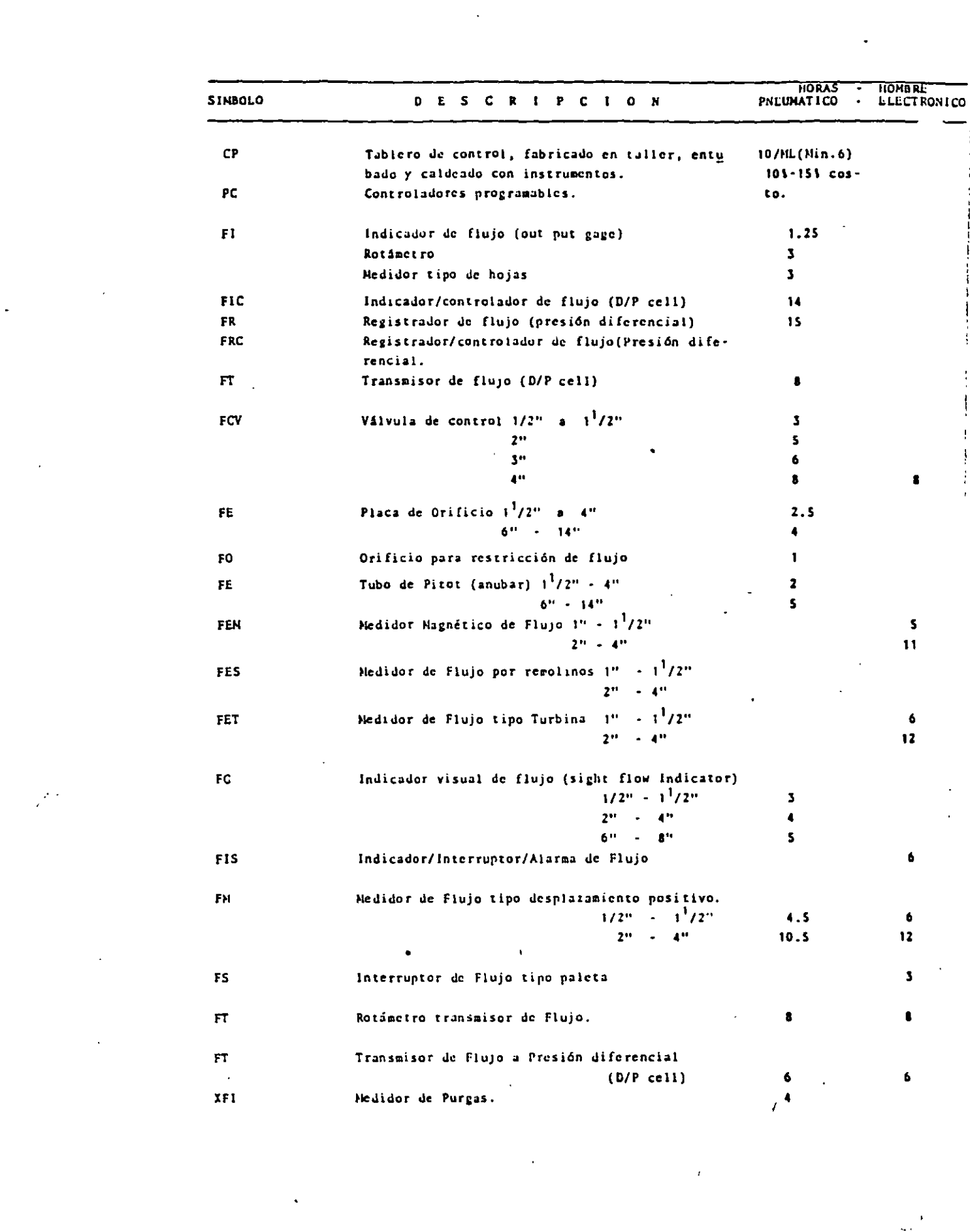

#### INSTRUNENTOS DE NIVEL

لأعتب للحا

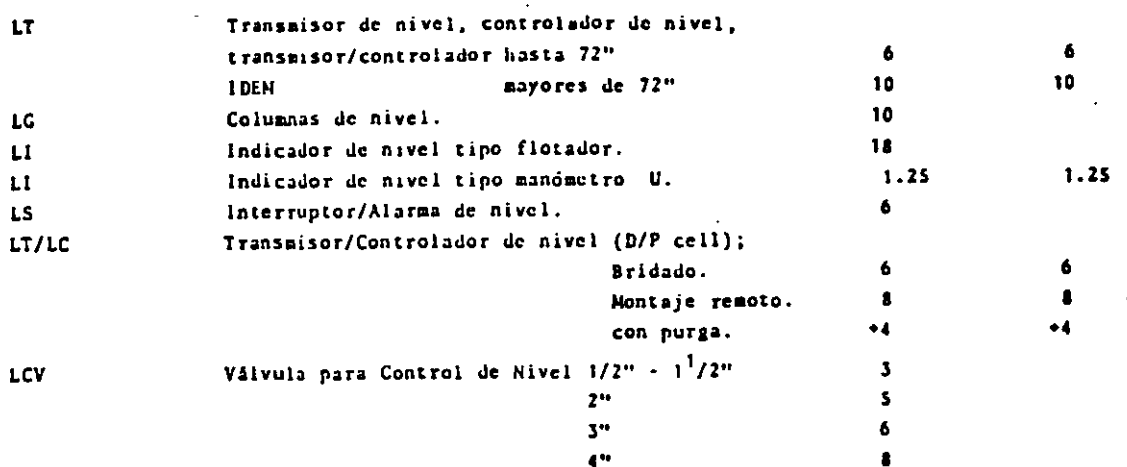

#### INSTRUMENTOS DE PRESION

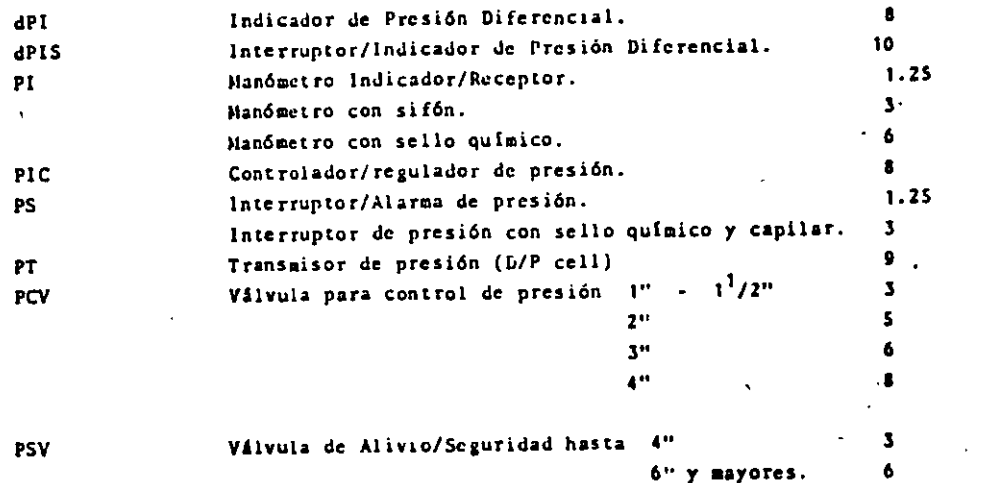

#### INSTRUMENTOS DE TEMPERATURA

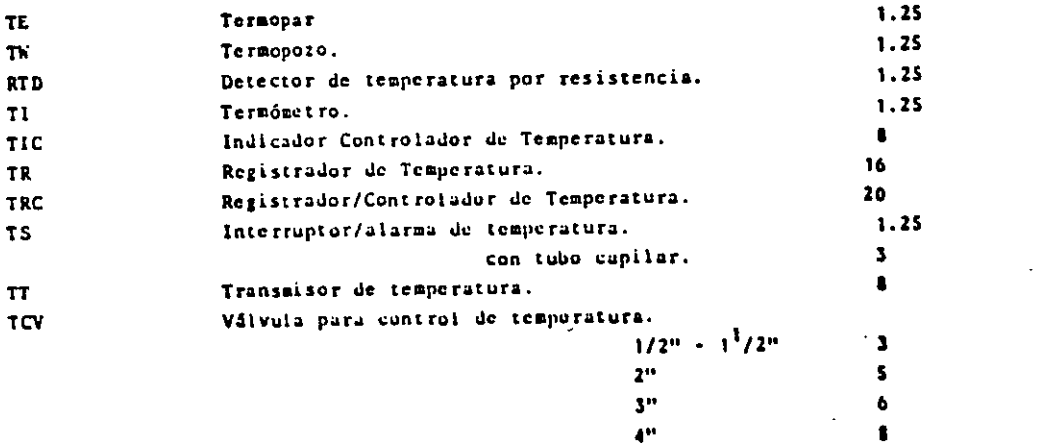

 $\bullet$ 

T A B L A . - SALARIOS INCLUYENDO PRESTACIONES, ZONA 74 CNSM

 $\ddot{\phantom{a}}$ 

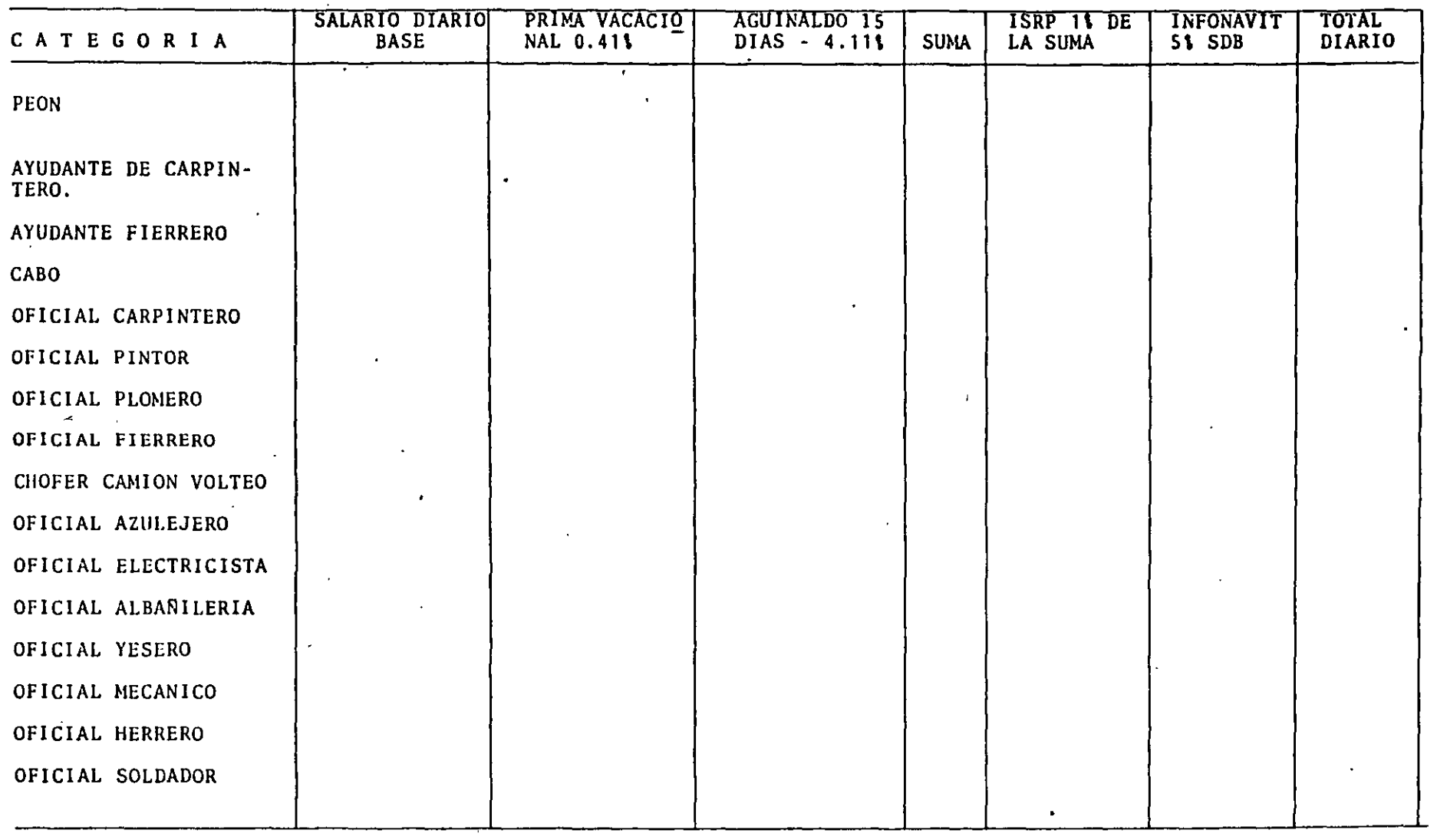

A.

 $\mathcal{L}(\mathcal{L}^{\mathcal{L}})$  and  $\mathcal{L}^{\mathcal{L}}$  and  $\mathcal{L}^{\mathcal{L}}$  and  $\mathcal{L}^{\mathcal{L}}$ 

 $\frac{1}{3}$ 

 $\cdot$ 

 $\mathbf{I}$ 

 $\sim$ 

 $\mathbf{v}$ 

 $\hat{\mathbf{r}}$ 

 $\chi$ 

 $\mathbf{r}$ 

T A B L A . - FACTOR DE SALARIO REAL

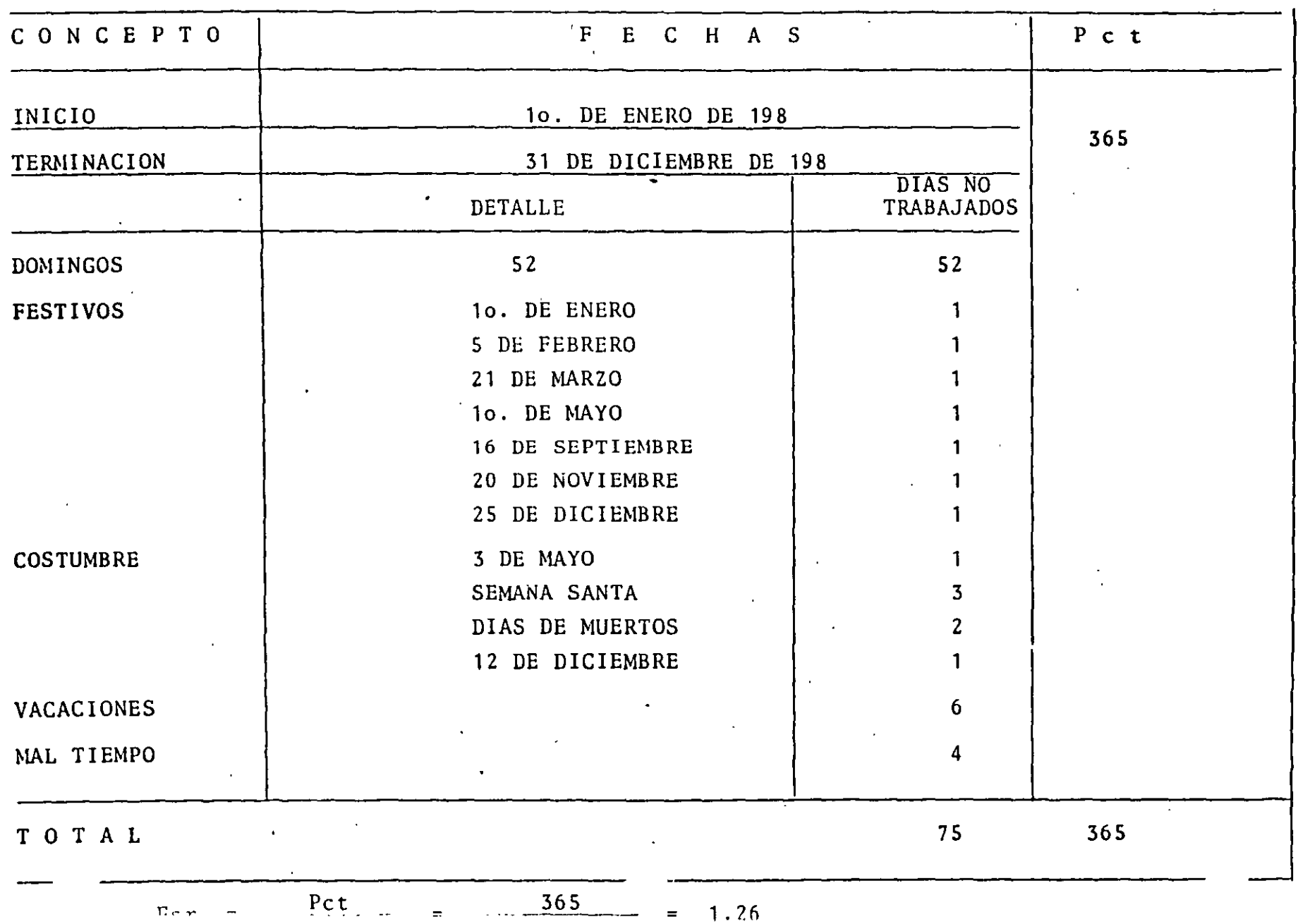

4.

T A B L A . - SUELDOS PERSONAL EN CAMPO. ZONA 74 CNSH

 $\cdot$  .

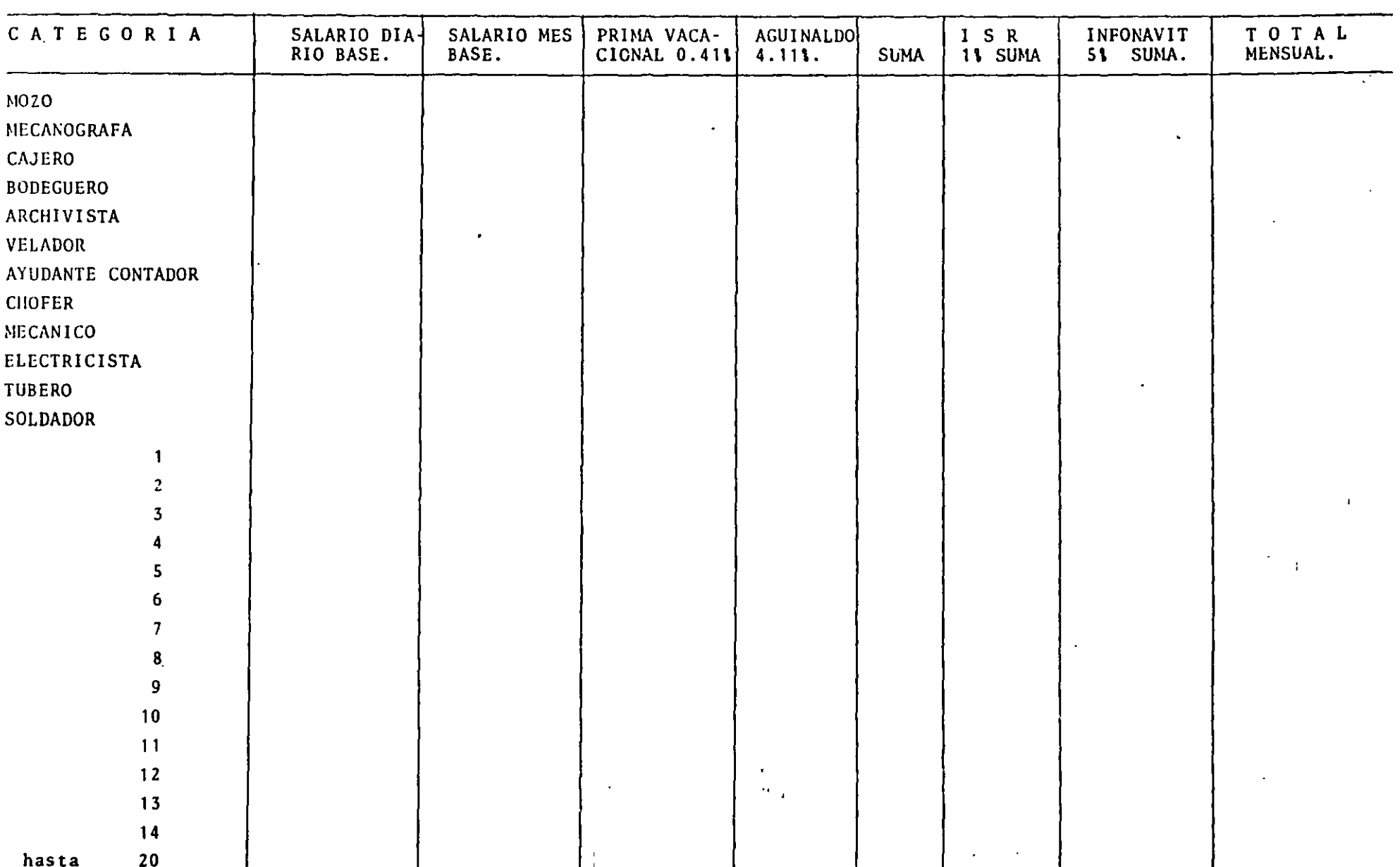

 $\mathbb{Z}_{4}$ 

٫,

 $\vec{r}$ 

 $\mathbf{v}^*$ 

 $\omega \rightarrow e$ 

 $\mathcal{L}$ 

yuvarán al incremento en la productividad de los procesos productivos;

La valuación del  $F_S$  se hará considerando los factores específicos de cada obra, tales como:

- Si al supervisar se le asigna un salario en los costos indirectos de campo.
- Volúmnes de obra directa por ejecutar.
- Nivel de especialización de los trabajadores por contratar.

El fundamento estadístico del  $F_7$  tiene su origen en la Ciudad de México, por lo que para esta Zona  $F_7 = 1.0$ . En la República se tienen diversas condiciones que hacen que  $F_7$  varíe de 0.80 a 2.25. El  $F_7$  puede tener rangos de variación muy grandes, por lo que es indispensable hacer una investigación exhaustiva en la zona de influencia de la obra por ejecutar, para poder considerar las condiciones que afectan el salario base de los trabajadores e integrar el  $F<sub>7</sub>$  lo más aproximado posible.

FACTOR DE HERRAMIENTA MENOR  $(F_{HM} = 1\$  a 5\). -

La depreciación de la herramienta que usa en forma particular el operario, representa un estudio demasiado extenso y se juz ga poco significativo, por lo demás la costumbre ha desarrolla do un valor promedio aceptable de 3%. Este cargo debe ser reflejado a la empresa u operario que lo eroga, para su reposi- $$ ción.

FACTOR DE SUPERVISION  $(F_S = 5\% \ a \ 10\%).$ 

El factor de Supervisión es el incentivo que se paga al (os) sobrestante(s) por su trabajo de dirección y supervisión a los trabajadores que tiene a su cargo, por el riesgo que toma sobre la productividad, a más de ser el(os) eslabón(es) entre el gru po de técnicos y los obreros. Es específico para cada obra (por volumen y cantidad y calidad de los trabajadores de la zo na). Varía entre 5% y 10% de los sueldos promedio de los trabajadores a su cargo.

El incremento en la productividad de la empresa constructora se logrará en la partida de Mano de Obra cuando los incentivos. económicos recibidos por el sobrestante o capataz por la productividad de los trabajadores, tambi6n se distribuya entre aquéllos que en alguna forma, directa o indirectamente, coa<sup>-</sup>

# FACTOR DE ZONA  $(F_Z = 0.80 a 2.25)$ . -

El  $F_Z$  es correctivo de las condiciones normales presupuestadas para el salario base de los trabajadores o grupo de trabajo. Con el se puede integrar un salario total real que relacionado con los rendimientos pre-establecidos, definirá precios de destajo de obra ejecutada con·mayor justicia.

Se pueden enumerar varias condiciones que requieren de la corección del  $F_7$ :

# Condiciones Normales Presupuestadas

- Salarios Base fijados por la CNSM para facilitar el ajuste de precios.
- Condiciones climatológicas.
- Personal de la zona.
- Personal de zona diferente a la de influencia de la obra.
- Rendimientos estadísticos promedio.

# Condiciones que Requieren Corrección

- Diferencia con salarios reales pagados en la zona.
- Reducción de las horas efectivas de trabajo.
- . Compensaciones por trans bordos diarios.
- Prima adicional al salalario.
- Ajuste por condiciones especiales de la obra y/o productividad real de los trabajadores de la zona.
- $P_{RE}$ : Prestaciones, mínimo las indicadas por la Ley Federal del Trabajo.
- F<sub>SR</sub>: Factor de Salario Real.

$$
F_{SR} = \frac{PCT}{P_{TR}}
$$
 (3)

Donde:

- $P_{CT}$  : Período (en días calendario) considerado total de la obra específica por ejecutar.
- $P_{TR}$ : Período real trabajado.

 $P_{TR}$  $=$   $P_{CT}$  -  $D_{NT}$  (4)

En donde:

 $D_{NT}$ : Días NO trabajados durante el P<sub>CT</sub>

De todo lo anterior se llega finalmente a la siguiente ecuación general:

 $=$   $(SDB + PRE)'$ n<sub>p</sub>p PCT  $\overline{PCT-PNT}$  .  $F_7$  .  $F_{HM}$  .  $F_5$  (X) (5) ESTU!ACION DEL COSTO UNITARIO DE LA MANO DE OBRA. = = = = = = = = = = = *=* = = *= =* = = = = = = e = =

#### Ecuación General . -

Se pretende desarrollar la metodología para valuar el costo unitario del trabajo a partir de rendimientos promedio estadísticos:

Cut: 
$$
\frac{Sdt}{R_{pd}}
$$
 · Fa · F<sub>hm</sub> · F<sub>s</sub> (1)

Donde:

- Cut: Costo Unitario total.
- Sdt: Salario Diario total.
- Rpd: Rendimiento promedio estadístico que representa las condiciones normales del proceso constructivo por evaluar.
- Fz: Factor de zona, correctivo de las condiciones normales presupuestas por el salario base.
- Fhm: Factor de Herramienta Menor, atribuíble al trabajador o a la empresa, según el caso.
- Fs: Fáctor de Supervisión, que premia al grupo que vigila el trabajo y toma el riesgo de la productividad del grupo de obreros a su cargo.

$$
S_{DT} = (S_{DB} + P_{RE}) F_{SR}
$$
 (2)

Donde;

S<sub>DB</sub>: Salario diario base, nunca menores a los fijados por la CNSM para la zona en que se ejecutará la obra.

Destajo . -

La retribución al trabajador se establece a través de precios unitarios acordados para cantidades de obra ejecutada por cada trabajador o grupo de trabajadores. La retribución se debe calcular de tal forma que,el pago por jornada-trabajador NO sea menor al salario mínimo general o profesional de cada trabajador.

- Ventajas. ·-
	- Disminuye considerablemente la sobrevigilancia.
	- Evita tiempos perdidos.
	- Facilita la valuación y control del trabajo personal.
	- Confiesa el costo unitario de los procesos constructivo a rangos mínimos y controlables.
	- Selecciona automáticamente al personal apto para cada trabajo.
	- Hace posible la regla de que "a mayor trabajo mayor percepción" y viceversa.
- Desventajas . -
	- Puede reducir la calidad de la obra.
	- Dificulta la valuación y el control de pagos.
	- Pueden incrementarse los desperdicios de obra.
	- Puede ser injusto para ambas partes. Una manera de mi nimizar la injusticia es permitiendo al residente hacer los ajustes que sean necesarios.
	- La productividad de un grupo de trabajadores puede no beneficiar a todos en forma equitativa.
- Recomendaciones . -

Este método de retribución al trabajador es el más comun-. mente usado y prácticamente abarca a todo tipo de obra mo:

Salario Diario Base (Mínimo)

El correspondiente a las categorías clasificadas por la CNSM o el acordado previamente para el caso de diferentes categorías pero nunca menores al salario mínimo general.

. . .

Jornada de Trabajo : -

No mayor a 48 horas semanales, preestableciendo el día de descanso.

Ventajas . -

- Asegura la percepción del trabajador.
- Puede garantizar la calidad de la obra.
- Permite un fácil control del pago.
	- Puede disminuir los desperdicios de materiales.
- Desventajas .
	- Necesidad de sobrevigilancia.
	- Propicia tiempos perdidos.  $\mathbf{A}$
	- Dificulta la valuación y control del trabajo personal.
	- No confiesa el costo unitario de los procesos construc tivos.
	- El costo se puede disparar.

Recomendaciones . -

Este método de retribución al trabajador debe ser fríamente analizado antes de su aplicación, es recomendable para algunas obras; como por ejempl6:

- Obras de remodelación.
- Obras de adaptación o reconstrucción.
- Obras especiales contratadas por administración.
- Obras con proyectos incompletos.

- Derechos por Ley, tales como:
	- Cuotas patronales.
	- Guarderías.
	- INFONAVIT (para obra privada)
	- Vacaciones.

Descansos adicionales al 7? día, v.gr.:

- Días festivos por Ley en día hábil.
- Días por costumbre en día hábil.
- Suspensiones por condiciones climatológicas.

Obligaciones patronales, tales como:

Impuestos sobre remuneraciones pagadas.

Pagos diversos por contratos colectivos de trabajo, como

- Pago de bonificaciones.
- Pago de Primas.
- Horarios y/o descansos adicionales.
- Otros.

### FORMAS DE RETRIBUCION.

Existen diversas formas de retribución o pago de la mano de obra, pero existen dos formas básicas:

#### Lista de Raya.

•

La retribución al trabajador se establece a través de salarios diarios base 'para jornada de trabajo, en base a la Ley Federal del Trabajo:

### C O S T O B A S E 1-1 A N O D E O B R A = = = = = = = = = = = = = = = = = = = = = = =

La valoración del Costo de la Mano de Obra para cada proceso constructivo es un problema complejo y dinámico y dado que ·la industria de la construcción ocupa un gran número de trabajadores no calificados (en general de salario mínimo o muy cercano) y con una alta rotación en el trabajo, es recomendable que exista un control·permanente de los costos reales de la mano de obra de un proyecto, contemplando las condiciones específicas de cada proceso constructivo, para una retribución justa a los trabajadores y una mayor aproximación en la integración de los costos.

Es importante señalar que existen dos conceptos básicos, en el costo de la M. de O., a saber:

a) Retribución al Trabajador . -

En base a la Ley Federal del Trabajo, el importe del sala rio devengado por el trabajador es: "Salario mínimo (gen~ ral o profesional) es la cantidad menor que debe recibir el trabajador en efectivo, por los servicios prestados en una jornada de trabajo".

- b) Costo de la Mano de Obra
- Es la integración del costo total de la M. de O., incluyendo:
	- Retribución al trabajador.
	- Prestaciones de Ley, como por ejemplo:
		- Prima vacacional.
		- Aguinaldo.
		- Prima dominical.
		- Prima por antiguedad.
- $\frac{So}{H_E}$  $O_{\mathbf{p}}$ =
- $S_{\alpha}$ : Suma de Salarios por turno o mensuales incluyendo prestaciones, factor de salario real y factor de Zona (no se deben incluir factor de herramienta, ni el de supervisor).
- $H<sub>r</sub>$ : Horas efectivas de Trabajo por turno o mensuales.
- 11. Fletes . Representan los fletes y alijos necesarios para llevar el equipo desde un almacén central a la obra y vi ceversa, se puede considerar como costo horario; aunque se recomienda integrarlo al costo específico de la obra en cuestión debido a lo difícil que es su evaluación en forma horaria. De cualquier manera se puede usar la expresión:

$$
F = \frac{2Fa}{Ha}
$$

Fa: Ha: Costo de fletes y alijos de la bodega central <mark>a la obra.</mark> Horas en operación del equipo en esa obra.

Este costo es recomendable integrarlo a los gastos indirectos de campo.

 $\mathbb{R}_{\mathbb{Z}}$ /

. ..

## Gastos de Operación . -

En estos gastos se incluyen los causados por consumo de lubricantes, llantas (no incluido como parte del costo del equipo) y fletes al lugar de trabajo; que representan el costo durante el tiempo que la maquinaria se encuentra trabajando. En este renglón se incluyen los salarios de los operadores.

- 7. Combustibles . El elemento que proporciona la energía de be figurar indudablemente en el costo.
	- $E = C PC$

C: Consumo por hora de combustible.

Pc: Precio del combustible puesto en la máquina.

8. Lubricantes

 $L = A Pe$ 

A: Cantidad de lubricante consumiao por hora.

Pe:Precio del lubricante.

9. Llantas . - Este elemento del costo de un equipo no se deprecia y por lo tanto se debe localizar como gasto de operación

 $=$   $\frac{VL}{L}$ HL

 $V<sub>r</sub>$ : Valor de las llantas.

- $H_I$ : Vida útil esperada de las llantas, hr.
- 10. Operación . El aprovechamiento del equipo solo se puede realizar por medio de una operación adecuada y especializada, por tanto es éste un integrante primordial en la con figuración de un costo horario: 58

2. Depreciación . -

Se sugiere depreciar el valor del equipo a S años en línea recta en base a la Ley del I.S.R. y no considerar valor de rescate. La no consideración del valor de rescate, el análisis del valor actual  $(V_a)$  y la tabla de reajuste de precios, contrarestan el efecto de la inflación para la reposición del equipo:

$$
D = \frac{Va}{Vf}
$$

 $V_f$ : Vida Fiscal del Equipo.

3. Reparaciones Mayores y Menores

 $R = QD$ 

Q: Coeficiente estadístico obtenido del fabricante.

D: Depreciación.

4. Seguros

$$
S_{\cdot} = \frac{V a \cdot s}{Ha}
$$

s: Prima anual del Seguro, tanto por uno. Ha: Horas de trabajo, promedio anual.

5. Almacenaje y Gastos Anuales . -  

$$
A = \frac{Ga}{Ha}
$$

Ga: Suma de los gastos anuales.

6. Factor de Utilización . -

Si el equipo·trabaja ininterrumpidamente, se sugiere aft tar los cargos por un factor dado por la ecuación:

> Fu  $=$  1.2 meses meses activos 59

COSTO BASE EQUIPO PARA CONSTRUCCION MAYOR Y MENOR = = = = = = = = = = = = = = = = = = = = = = = = =

#### Costo Base Equipo para Construcción .

Este concepto integrante del Costo Directo representa una par tida muy importante en movimiento de tierras y en general en obras donde se requiere equipo pesado.

Es muy importante que al integrar el costo total de un equipo se consideren los costos del equipo base, equipos auxiliares indispensables, traslados de la fábrica o distribuidor, impuestos conversiones a moneda nacional, depreciación, gastos de mantenimiento, refacciones y lubricantes, etc., para controlar el costo real del equipo en condiciones óptimas de operación a partir de la fecha de su adquisición.

Análisis del Costo Directo del Equipo. -

En el análisis del costo directo del equipo, se propone dividir los cargos en:

Gastos Fijos.- Que representan el costo directo de la maquinaria inactiva, el cual se deberá afectar por un "factor de utilización" para obtener el costo directo real en el tiempo que el equipo se encuentre en operación.

l. Interés sobre el Canital . - Se considera la rentabilidad del dinero que se destina para la adquisición de la maquinaria:

$$
I = \frac{Va \cdot i}{Ha}
$$

I: Interés Sobre el Capital

Va: Valor áe la máquina nueva sin llantas.

i: Tasa de interés en vigor.

Ha: Horas de trabajo. Promedio anual.

#### Cuantificación de Material Ingresado a la Obra.

Definida la política de adquisición de los materiales y suponiendo que se haya logrado el balance perfecto de Costo-Servi cio-Calidad/Compras locales-Compras foráneas/Compras Mayores-Compras Menudeo, es indispensable que el Residente de Obra lle ve en forma permanente el control de materiales ingresados a la obra verificando lo siguiente:

Calidad. -

Si los materiales recibidos en la obra no son de la calidad especificada a los proveedores, el costo final del pro ceso constructivo será mayor al calculado en los análisis de costo.

Cuantificación . -

Todos los materiales que se reciben en la obra deben ser cuantificados, rechazando los que sean defectuosos y no sea posible la utilización prevista, dado que al recibir menor cantidad en el material facturado, el costo de adqui sición perderá toda su validez incrementándose por consi-. guiente los costos reales de la obra. Es recomendable establecer la política de cuantificación para la recepción de los materiales, se sugieren a visa de ejemplo los siguientes:

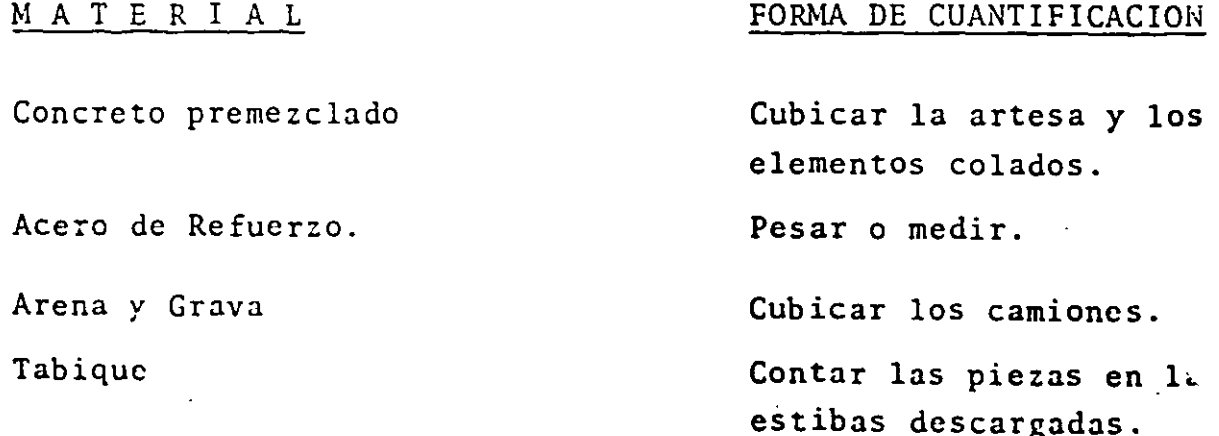

#### Balance: Compras locales-Compras foráneas

Cuando se logra el Balance Costo-Servicios-Calidad con los proveedores locales y foráneos, se deben analizar con mucho detalle que los costos incluyan los fletes *y* avios hasta la obra, así como los riesgos en los tiempos de suministros, considerando la eficiencia real de su requisición por la residencia de obra y el departamento de compras.

#### Balance: Compras Mayoreo-Compras Menudeo

La empresa debe fijar, en base a los volúmenes de obra para un periodo determinado, la política de compras al mayoreo y menudeo, considerando para las primeras el balance de ahorro en cos to, garantía de precio, suministro, inversión anticipada, forma de almacenamiento *y* distribución a las diversas obras. En las compras a menudeo se tienen que considerar, de manera primordial las volúmenes, la diferencia de costos, la distancia y for ma de aprovisionamiento a las obras.

## COSTO BASE MATERIALES Y EQUIPO.

= = = = = = = = = = = = = = = <sup>=</sup>

COSTO BASE MATERIALES.

#### Balance: Costo - Servicio - Calidad.

Es indispensable que el Ingeniero de Costos evalfie adecuadamen te el Balance de Costo-Servicio-Calidad, dado que un mayor cos to de adquisición de los materiales puede redundar, por su ser .<br>vicio oportuno y/o su calidad, en una disminución del tiempo de ejecución de la obra y el mejoramiento de las especificacio nes del contrato. Por el contrario un costo menor obtenido de un proveedor con servicio malo o dudoso y/o de materiales y equipos de mala calidad y/o servicio, provocará muy probablemente un aumento en los costos que en la mayoría de los casos no compensará la economía supuesta.

La retroalimentación de la información por parte del Ingeniero Residente es esencial para un mejor control de los proveedores que da como resultado un Balance Costo-Servicio-Calidad óptimo.

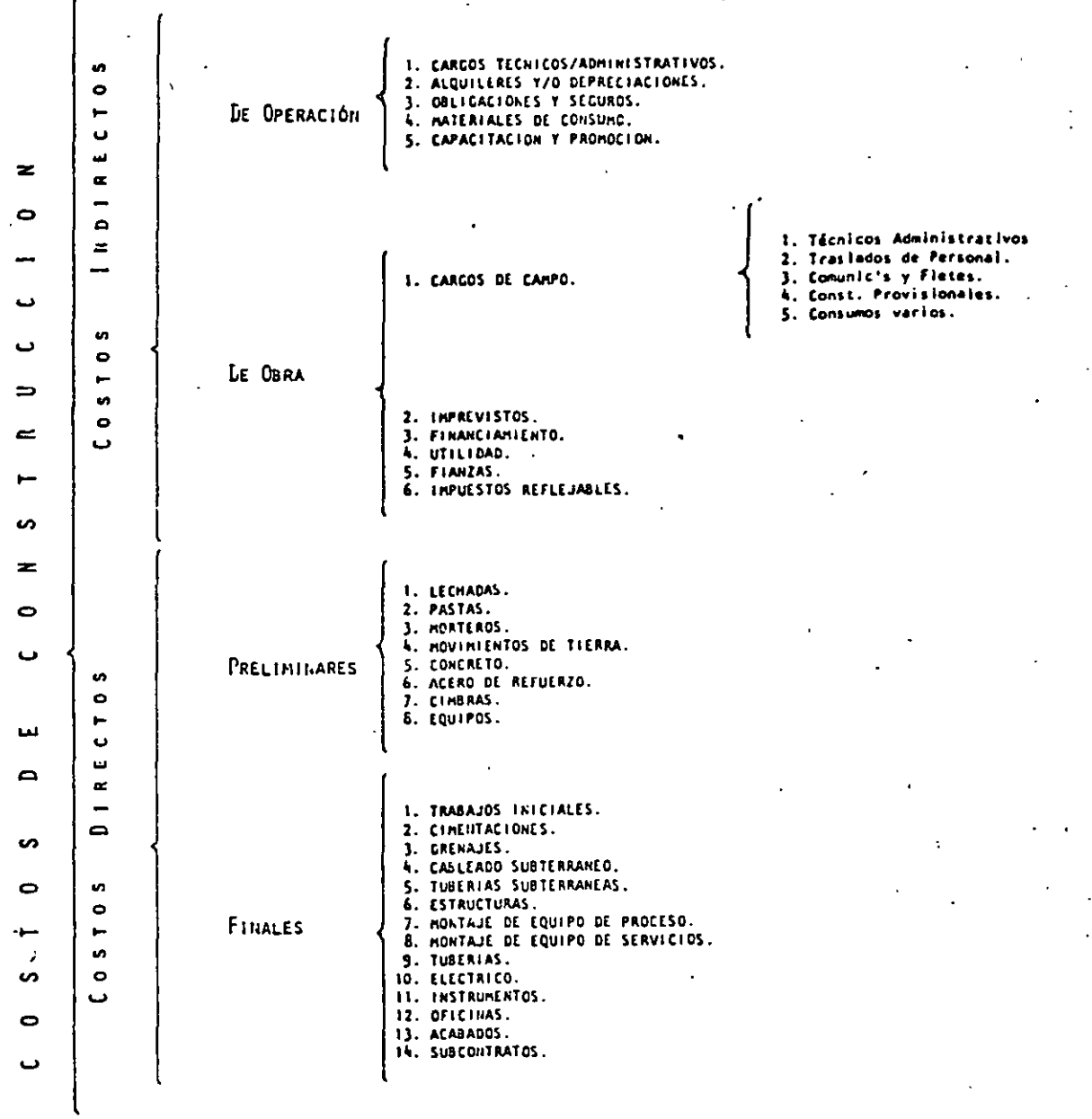

FIG. INTEGRACION DETALLADA DE COSTOS DE CONSTRUCCION

× INSTRUNLNTOS HISCELANLOS

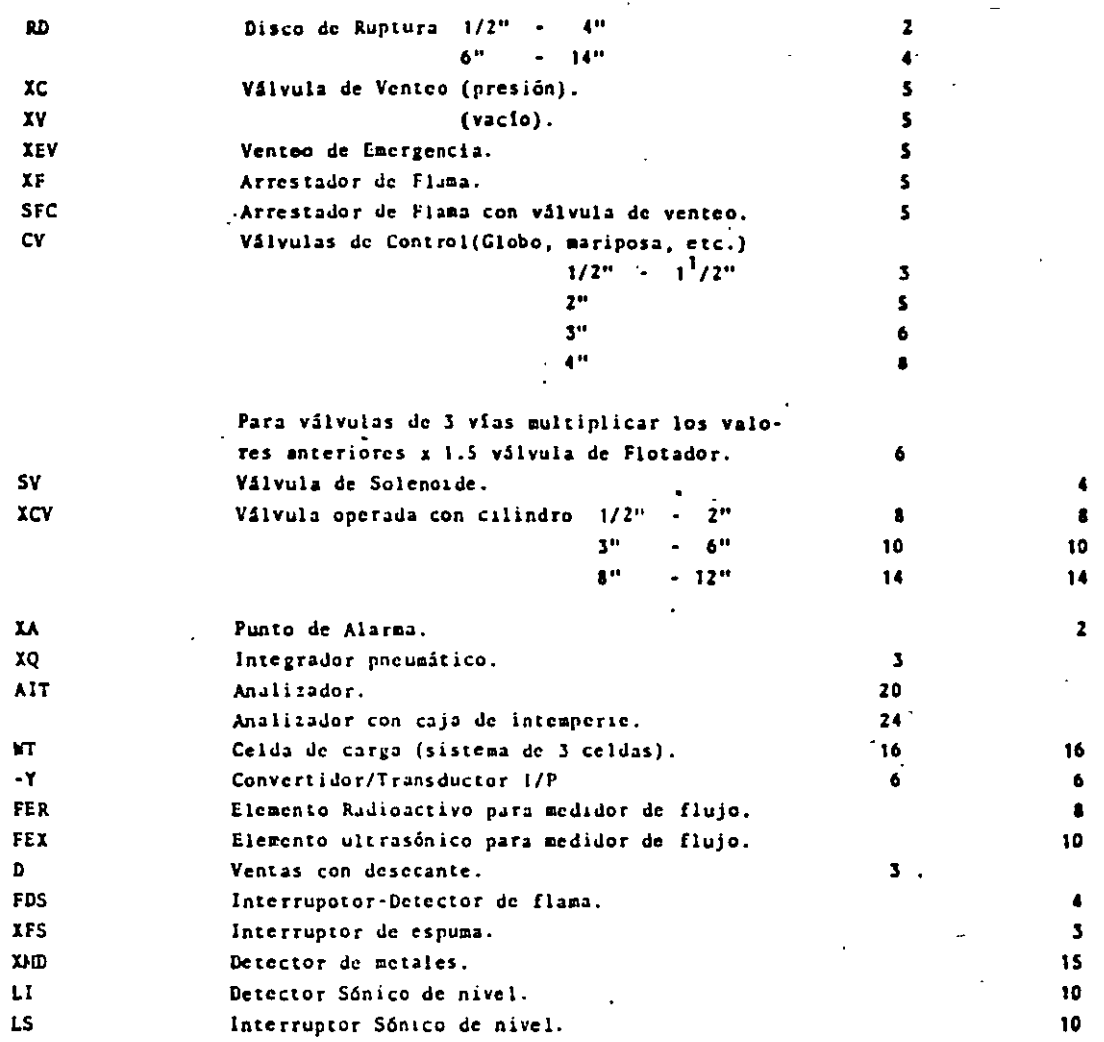

T A B L A . - INTEGRACT ZONA 74 CNSM DE LA M. DE O.

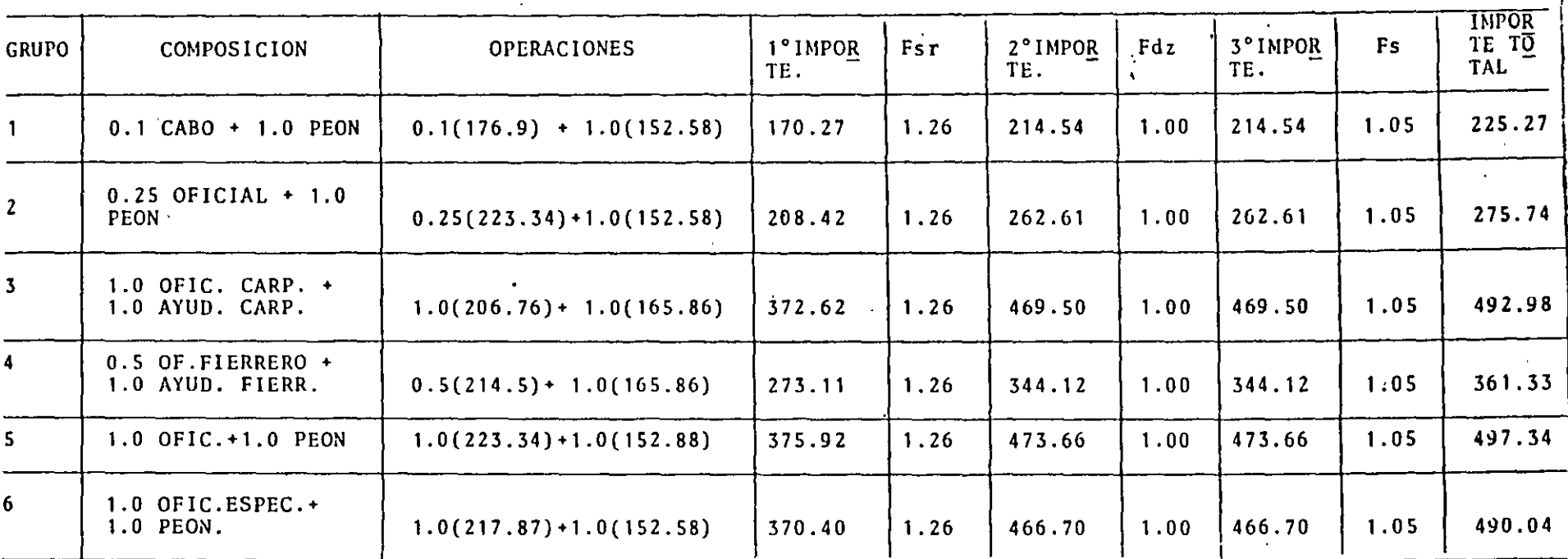

T A B L A . - SUELDOS PERSONAL DE OFICINA CENTRAL INCLUYENDO PRESTACIONES. ZONA 74 CNSM

 $\blacksquare$ 

 $\mathcal{G}$ 

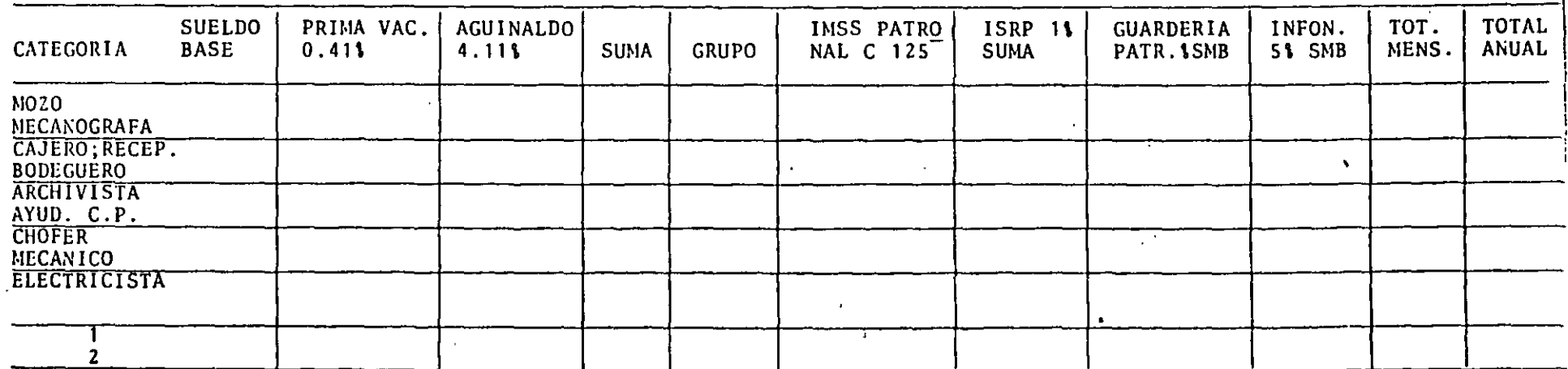

 $\epsilon$ 

 $\infty$ 

 $\pm$ 

## N D I M I E N = = :: = = = = = = =

Los rendimientos promedio de cada proceso constructivo por trabajador o grupo de trabajadores, serán resultado del control estadístico de cada empresa constructora que se considera deberá tomar en cuenta diferentes conceptos, como:

- Control permanente de rendimientos de obra, considerando las condiciones de ejecución, retroalimentando al control estadístico.
- Estudio de tiempos y movimiento..
- Simplificación de los procesos constructivos.
- Políticas de la empresa.
- Facultades de la Dirección.
- Relaciones Humanas.
- Nétodos para incentivos y motivación.
- Condición de la competencia.

Es indispensable que los rendimientos promedio del control estadístico sean analizados para las condiciones reales de cada obra, independientemente del Factor de Zona, para lograr un mayor equilibrio entre el costo analizado y el costo real en obra. Se hace 6nfasis aquí que es al Ingeniero de Costos a quien corresponde investigar en forma exhaustiva y consistente los datos estadísticos para integrar sus propios rendimientos a partir de los datos que aparecen en la bibliografía especializada y otros, producto de su experiencia, políticas de su empresa, etc. 67

··--'

## MOVIMILNTOS DE TIERRAS Y EXCAVACIONES = = = = = = = = = *= =* = *= =* = = = = <sup>=</sup>

TRINCHERAS ( 1)

TUBERIA Y CONDUCTOS SUBTERRANEOS.

Compactación con pizón

Compactación con aplanadora

EXCAVACION

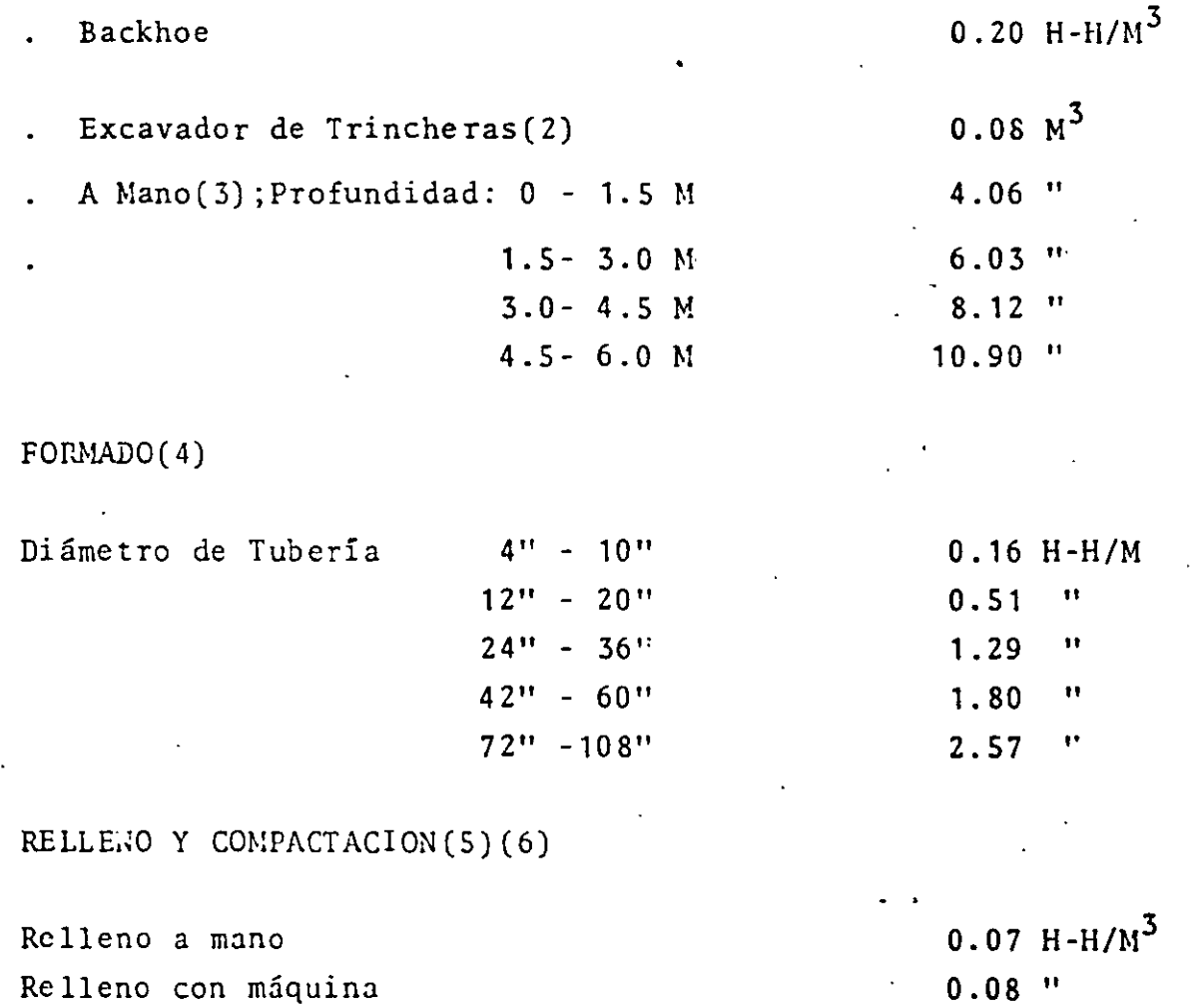

1.52"

0.71"

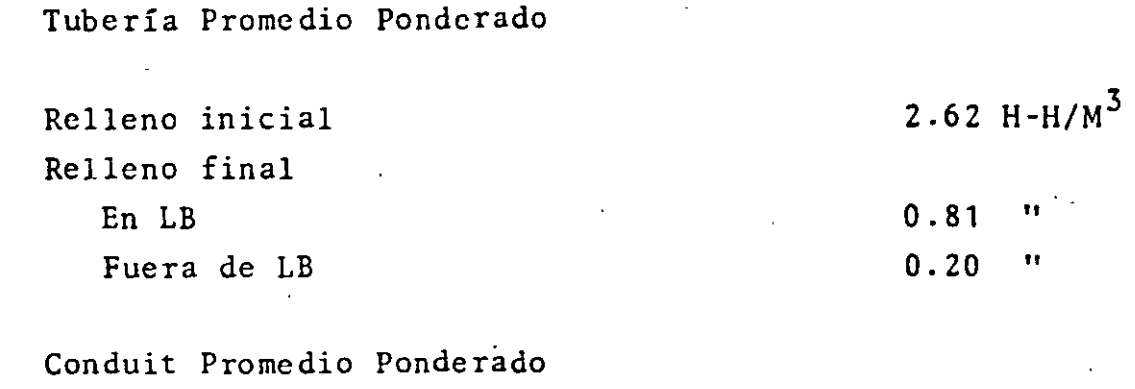

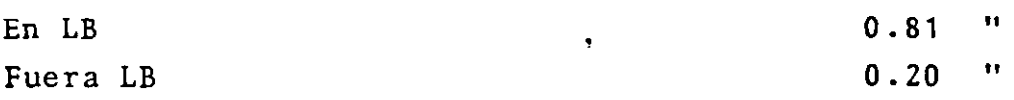

ACARREO(?)

Carga manual  $\sim 0.51$  H-H/M<sup>3</sup> Carga con máquina  $0.33$  "

#### NOTA:

1. Todas las H-H se basan en tierra normal. Para otros tipos de tierra úsense los factores de la Tabla I, que reflejan los varios grados de dificultad encontrados en la excavación y manejo de los diferentes tipos de tierras. Los costos de acarreo se han ajustado para reflejar los grados relativos de aumento de volumen. -..

- 2. Las trincheras se usan poco, solo cuando se tienen las condiciones siguientes:
	- Cuando el suelo no tiene rocas y requiere de muy poca mano de obra.
	- La planta es nueva y se necesitan muchos cortes largos.
	- Se dispone de equipo para excavar.
- 3. La excavaci6n manual se hace hasta l.Sm de profundidad. Cuando se hace a mayor profundidad, se tiene que levantar a distancias de l.Sm cada una.
- 4. El formado se hace a mano e incluye excavación menor para nivelar, colocar y acabar.
- 5. El relleno inicial requiere de colocar piedras y terrones de tamaño uniforme en capas compactadas hasta cubrir la tubería con 0.30cms. El relleno final en LB incluye colocación del material en capas compactadas unifo'rmes. Fuera de LB el relleno se hace considerando un asentamiento natu ral.
- 6. Para relleno final el promedio ponderado incluye 85\ del trabajo hecho con máquina, 15\ hecho a mano y apisonado 100% hecho con máquina en LB, fuera de LB no se hace apiso nado.
- 7. Se considera acarreo a 3.00Km. de distancia en.un sentido y a lSKm/hr. Si se conoce la distancia del arrastre, corregir los valores anteriores por  $0.0533$  H-H/Km.

T A B L A . - FACTORES DE AJUSTE POR TIPO DE SUELO

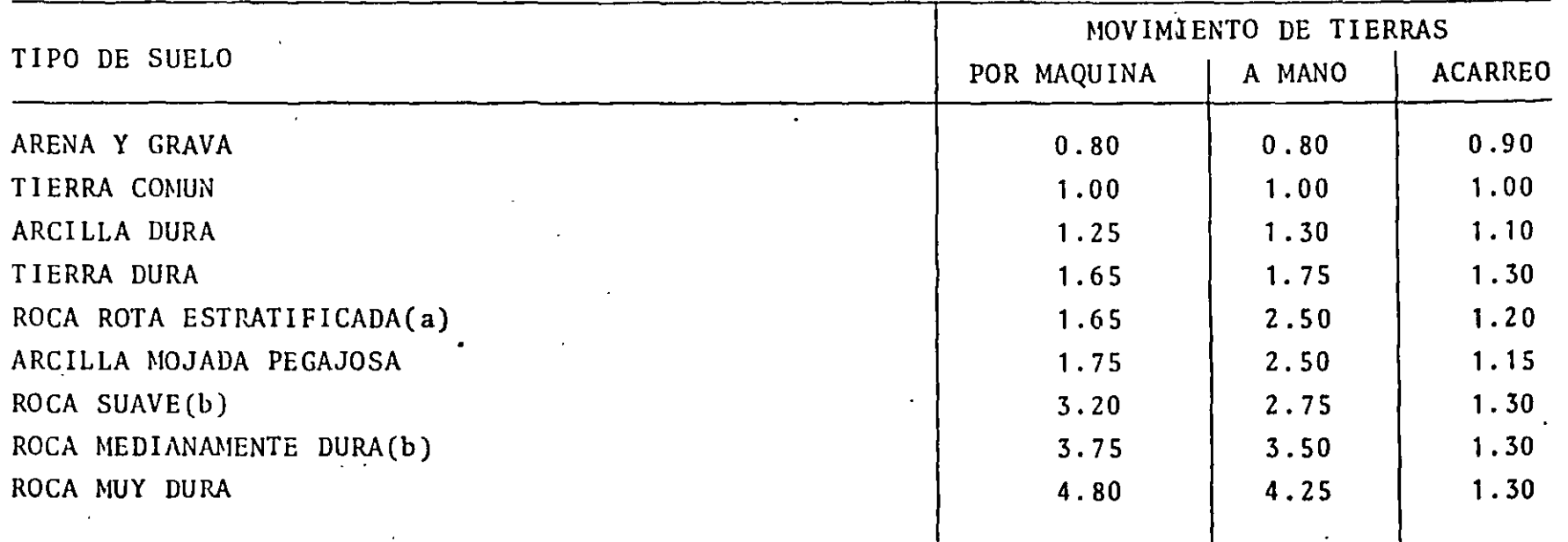

.~OTAS:

- a) Los factores para este tipo de suelo se aplican cuando no es necesario explotar o cuando se necesita manejo posterior a roca partida.
- b) Los factores para roca suave, media *y* dura incluyen un factor para explotar normalmente. No se incluyen factores necesarios para explotar en áreas restringidas, como en una planta petroquímica.

c) Para suelos extremadamente húmedos, los factores se incrementan. en 50\$.
#### EXCAVACION PARA CIMENTACIONES = = = = = = = = = = = = = = = = =

. LABOR ( 1) .

EXCAVACION. Manual. Con máquina. Promedio ponderado(2)  $4.06$  H-H/M<sup>3</sup> 0.20 0.60 11 11

RELLENO Y COMPACTACION.

Relleno manual. Relleno con máquina. Apisonado a mano. Apisonado con máquina. Promedio Ponderado(2)

ARRASTRE (3).

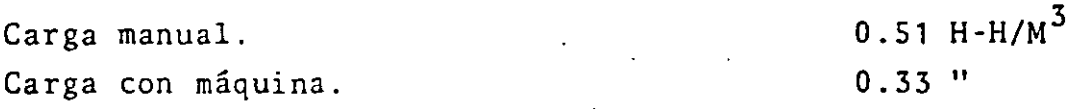

NOTAS:

- 1. Todas las H-H se han estimado para suelo normal. Para otros tipos de suelos, úsense los datos de la Tabla I.
- 2. El promedio ponderado para trabajos de excavación supone 90% del trabajo hecho a máquina y 10% a mano. Para relleno y apisonado se considera 85% del trabajo hecho a máquina y 15% a mano, el relleno con apizonado de 100% a máquina.
- 3. Se considera acarreo a 3.0Km. de distancia en un sentido y a 15Km/hr. Si se conoce la distancia real del arrastre, corregir los valores por 0.0533 H-A/Km.

72

 $1.11$  H-H/M<sup>3</sup>

, .·

0.08 11  $1.52$   $"$  $0.71$   $"$  $0.90$  "

### TIEHPO DE INSTALACION DE IHSTRUHENTOS = = = = = = = = = = = = = = = = = = =

Aún cuando la instrumentación en las plantas de proceso está tomando una parte siempre creciente del costo de la inversión para estas instalaciones, con frecuencia es difícil estimar el tiempo requerido para su instalación.

En este capítulo se proporcionan datos para llenar este vacío. Como en otras disciplinas, las cifras presentadas son básicas por lo que el Ingeniero de Costos debe ajustarlas a la naturaleza del proyecto que maneja, estableciendo los factores necesarios cuando las condiciones varíen de las normales. Las horas diferenciales se deben mostrar separadamente como porcent<u>a</u> je de las H-H base e incluirlas en las H- H totales:

Los factores que debe considerar el estimador incluirán los siguientes:

- Altura de la instalación.
- Area de instalación confinada.
- Trabajos de Ampliación.
- Prefabricación de tramos de tubería hechos en el piso.

Tradicionalmente las H-H de instrumentación se presupuestan se paradamente de las actividades eléctricas, así pues quedarán excluídas las siguientes:

- Conexiones eléctricas para instrumentos electrónicos.
- Estructuras de acero para soportar tuberías de instrumentos.
- Supervisión.
- Nontaje de instrumentos empotrados en tablero (los tableros se compran con tubería y cables).
- -Instalación de válvulas de control, alivio/seguridad y otros elementos montados sobre línea.

T A B L A . - INSTRUMENTOS INSTALADOS EN CAMPO: H-H

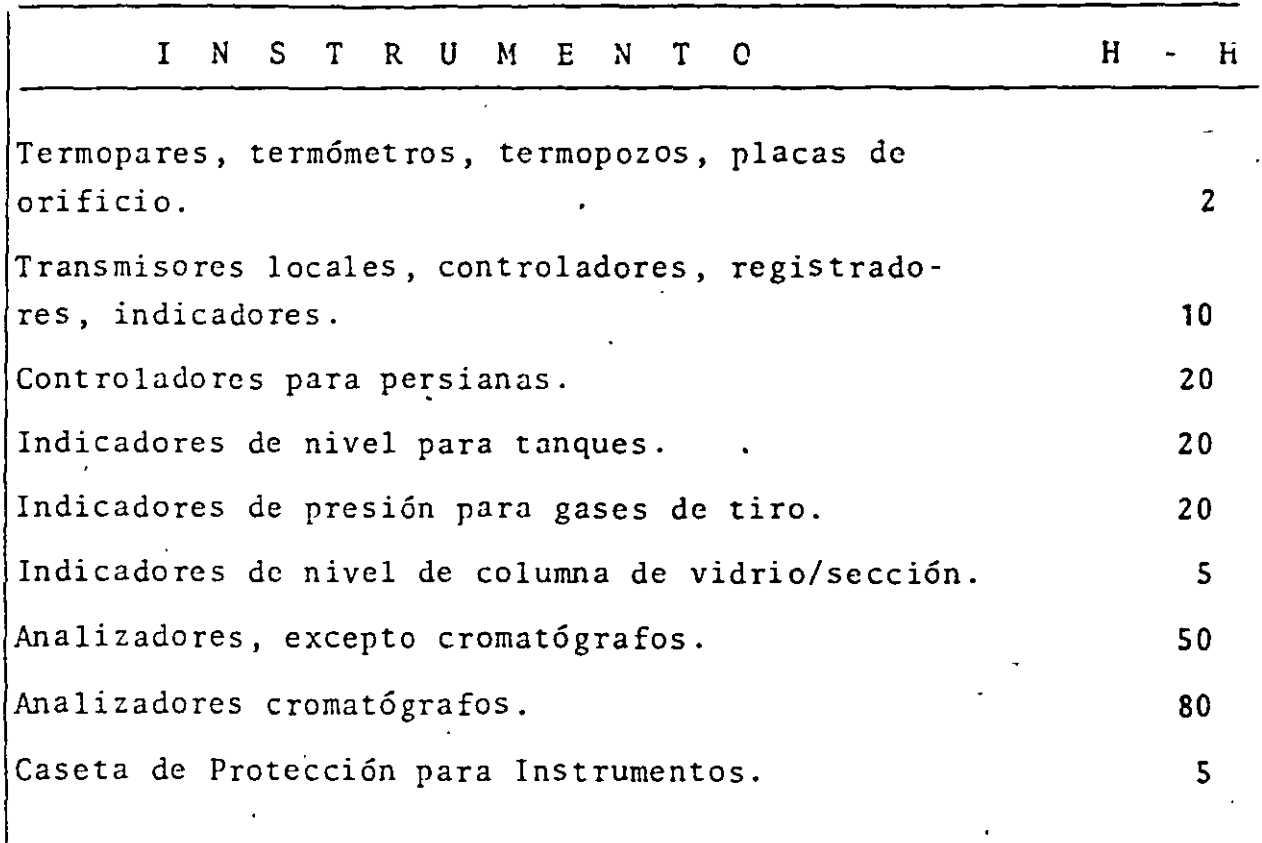

- Se incluye la instalación de cada instrumento.
- Los soportes y las casetas de protección se estiman por separado.
- Se excluyen los conceptos siguientes:

Conductos y conexiones eléctricas. Pruebas y verificación final. Calibración. Descarga y manejo del almacén al sitio de instalación. T A B L A . - TUBERIA PARA INSTRUMENTOS: H-II

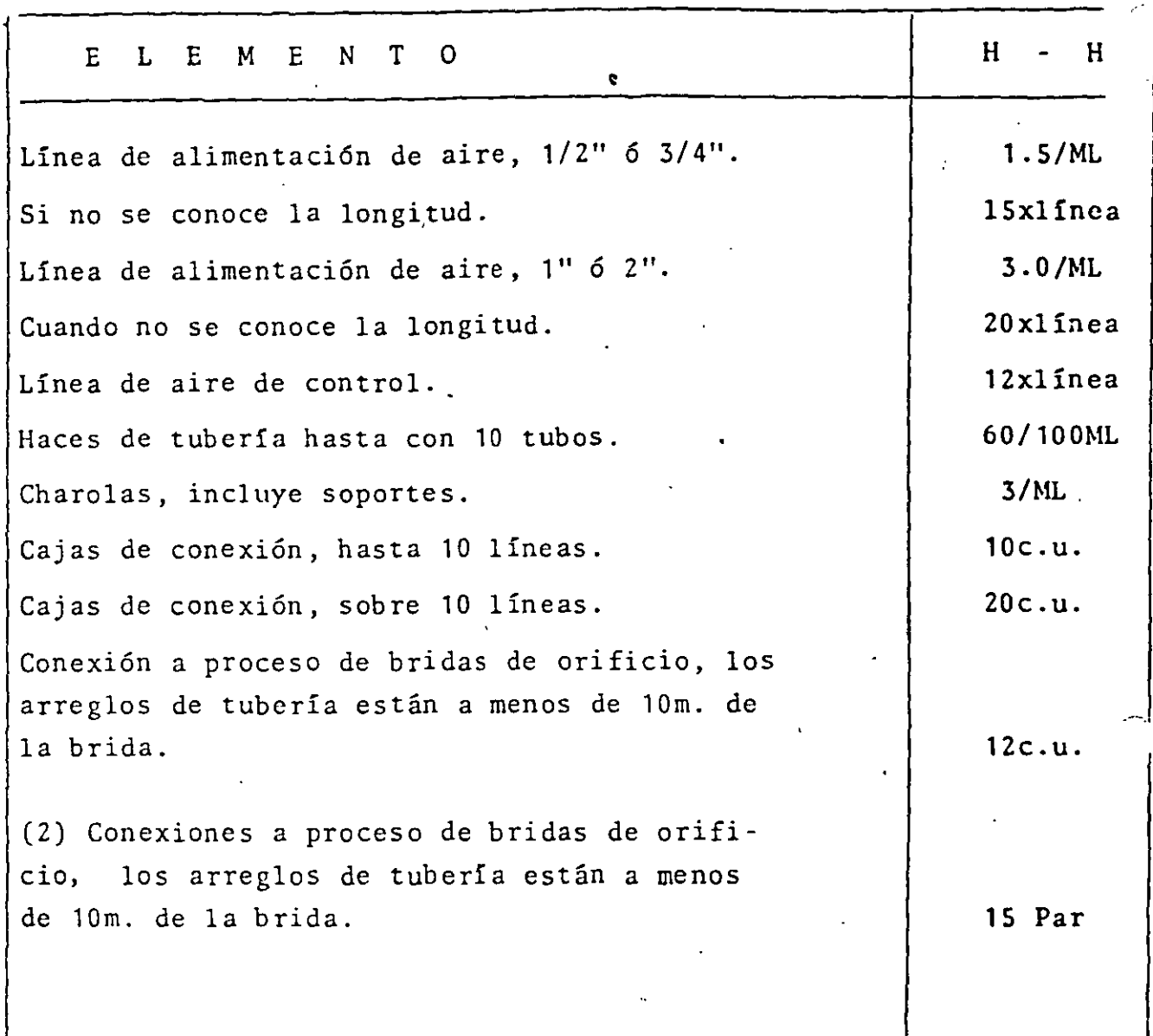

En los tiempos señalados se incluyen las actividades de instalación de la tubería desde el cabezal hasta el instrumento, además las conexiones de la fuente al instrumento, abrazaderas, canaletas, etc.

# ESTIMACION DE COSTOS DE INSTRUMENTOS.<br>= = = = = = = = = = = = = = = = = = =

La estimación del costo de la instrumentación para una planta nueva, siempre ha sido un problema difícil de resolver y hay buenas razones para ello. La gran variedad de equipos y las diferentes técnicas disponibles para conectar los instrumentos a los equipos de proceso hace que el desarrollo de un método general para estireación de los costos sea una tarea bastante complicada. En este párrafo se intenta resolver este problema por medio de unas cuantas gráficas y Tablas fáciles de usar.

El método se puede usar para estimaciones en el orden de  $-20\$ para costear los componentes o los sistemas completos. En la aplicación de los datos, el Ingeniero de Costos debe tener pre sente las correcciones por INFLACIOH y los descuentos por CAN-TIDAD.

#### 1. INFLACION .

Las cifras proporcionaeas se deben modificar de acuerdo al fac tor de inflación correspondiente. En el momento actual, latasa de inflación estimada es como sigue:

- Intrumentos con alto contenido de níquel.
	- $+60$ % A 75% / año.
- Instrumentos con cuerpo de A.I.:
	- + 45% A 60% / año.

Todos los demás.

 $+ 40\%$  / año.

#### 2. DESCUENTOS POR CANTIDAD

Las compras por cantidad afectan los costos unitarios. Las cifras que se manejan en este apartado corresponden a proyectos en el orden de \$1.0 a \$5.0 MM USDIs. de pesos, para proyectos en otros órdenes de magnitud, se pueden usar los siguientes factores de corrección:

Costo de la planta \$MMMDls. Factor

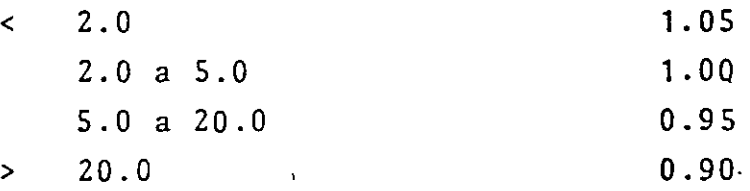

#### METODO DE PORCENTAJES

El método más fácil, y desde luego el menos exacto, es la estimación del costo de los instrumentos como un porcentaje del costo total de la planta. Una técnica más refinada es relacionar el costo de los instrumentos solo al total del costo del equipo de la planta. Esto requiere del conocimiento del costo de todo el equipo (recipientes, tanques, bombas, etc.), pero proporciona un resultado un poco más confiable puesto que se desechan algunos factores de costo que no se relacionan con los instrumentos (desarrollo del terreno, edificios, almacenes, etc.)

El resultado de este tipo de estimaciones por porcentajes, pue de mejorarse, también se considera el tipo de instrumentación que se va a usar, vgr. pneumática \$ electrónica; control local \$ control centrali:ado, etc.

El método más confiable pero también el más complicado es cuan do se prepara una lista completa de todos los instrumentos tal como aparecen en los planos y después cotizándolos individualmente.

77

~¡

Las Figuras 1 y 2 ilustran la relación entre los costos de instrumentos sin instalar y el costo total de la planta. Las plantas se han agrupado en continuos y por lotes y en ca da grupo se señalan las plantas "típicas" o "promedio"

La distinción entre los dos tipos de plantas es importante solo si la planta por lotes está asociada con tiempos de re sidencia largos, lo que obliga a realizar operaciones manuales y la parte continua del proceso (si la hay) se acopla con esquemas bien instrumentados.

Si se consideran algunos de los esquemas básicos de instrumentación, se pueden usar las líneas de plantas "promedio" aplicando algún factor de ajuste como los señalados en la Tabla l. El factor de estimación al que se llega, se puede representar por la ecuación (1).

$$
F_{corr.}
$$
 = ( 1+F1+F2+F3+ ... ) (§ de las Figuras 1 6 2) (1)

Debe quedar bien claro que el factor "F<sub>corr.</sub>" que resulte de este procedimiento refleja solamente el costo de los instrumentos. *Si* se necesita llegar al costo de los instrumentos señalados, se requiere el uso de factores de correlación adecuados.

#### Ejemplo . -

Se quiere saber el costo de los instrumentos para una planta de proceso continuo, cuyo costo se estima en \$20 MMUSdls, el control será centralizado, el área de proceso será a prueba de explosión \$+ 0.10) la mitad de las muestras se analizarán por medio de analizadores en línea (+ 0.20/2), con instrumentación electrónica (0.20). Empleando la ecuación (1) se tiene :

## T A B L A . - . VERIFICACION Y CALIBRACION DE INSTRUMENTOS

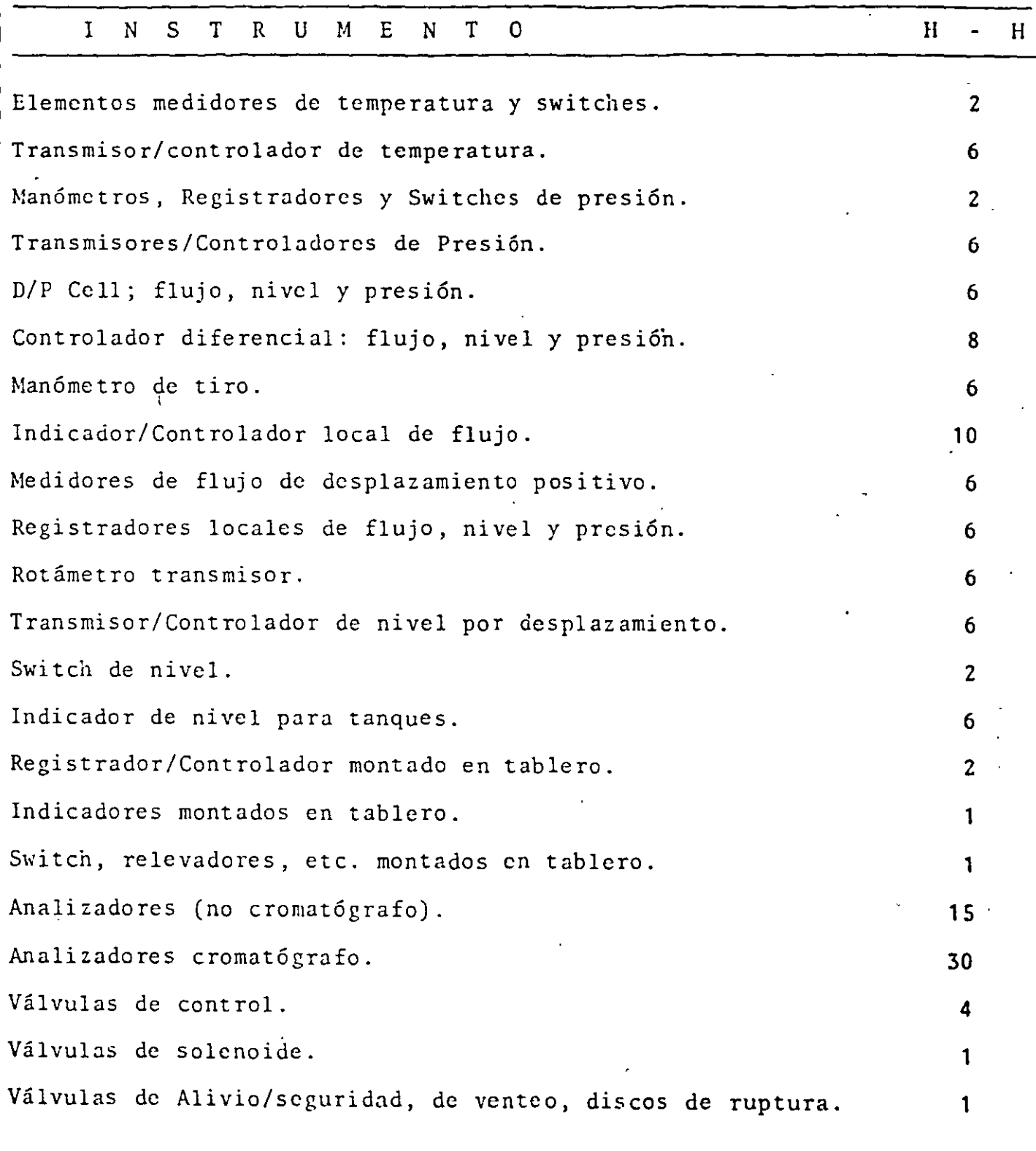

Las H-h incluyen calibración y verificación y la manualización sistem5 tica de las graduaciones de los instrumentos en los circuitos de control.  $F_{corr}$   $\frac{6}{9}$  = (1+0.00+0.1+0.1+0.2) (3<sup>6</sup>) = 4.2<sup>8</sup>.

El 4.2% de \$20  $M$ dls. es \$ 840,000Dls. que representa el costo de la instrumentación para este proyecto.

#### COSTOS DE INSTALACION . -

Una vez que se ha estimado el costo de los instrumentos, sin considerar el método empleado, la cifra obtenida se puede usar para estimar los costos de los materiales y Mano de Obra para efectuar la instalación del equipo, con este fin se pueden usar las Tablas II y III.

Materiales. -

Los materiales para instalación requeridos incluyen tuberia de los lados del proceso y del aire para instrumentos, cajas de conexión, cableado, conduit, etc. La Tabla II muestra el porcentaje del costo de instrumentos que es pro bable se gastará en material para la instalación. Si la tubería que conecta los instrumentos con el equipo de proceso requiere de consideraciones especiales, por ejemplo, tubería enchaquetada, materiales especiales, servicio al vacío, etc., el estimador deberá ajustar los factores. de la Tabla II en 1% ó 2%.

Si en el ejemplo se requiere una instalación intrínsecamente segura, el costo estimado para los materiales de ins talación será:

 $840,000 \times 0.09 = 175,600USD1s.$ 

#### MANO DE OBRA.

La estimación para la Mano de Obra de instalación es, probablemente, el aspecto más difícil de la tarea del Ingenie ro de Costos, debido a la multitud de variables que intervienen. Algunos de los factores a considerar son, condiciones climáticas, localidad geográfica, relaciones con

INSTALACION DE TABLEROS DE CONTROL: H - H TABLA.

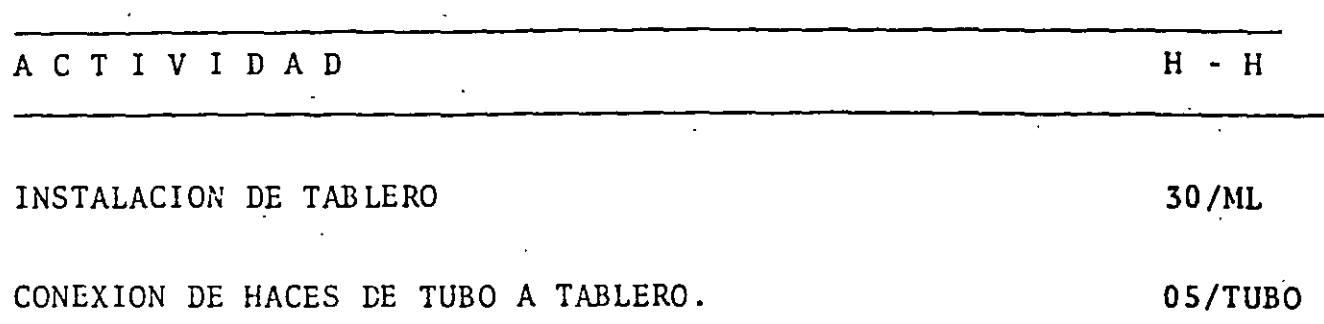

Los tableros se entregan cableados y con la tubería colocada en secciones. La H-H de la tabla son las necesarias para colocar el tablero en una base preparada de concreto, nivelarlo, interconectar las diferentes secciones e instalar las tuberías de las señales de los instrumentos.

los sindicatos, posibilidades de huelga, disponibilidad de mano de obra capacitada. La posibilidad de trabajar horas extra se tiene que evaluar aquí, ya que es difícil evaluarlo numéricamente en esta etapa del proyecto. Si un proceso pro ductivo es forzado a trabajar en horas extra por cualquier  $\cdot$ razÓn, puede incrementarse en 70\ aproximadamente el costo de la H-tl extra. Los datos de la Tabla 111 se deben usar con mucha cautela ya que representan lo difícil de definir construcción promedio y deben checarse contra datos de experiencia en proyectos terminados en la misma zona que se está considerando.

Los datos de la Tabla 111 suponen que el alcance se limita a la instalación física de los componentes y pruebas hidrostáticas, polaridad, etc. si el alcance se aumenta para incluir la calibración de todos los componentes y también la ve rificación del funcionamiento de todos los circuitos de control y los interlocks, durante los cuales se simulan todas las condiciones posibles de proceso, se debe agregar 5% a las cifras de la Tabla 111.

Si la instalación de los instrumentos no es supervisada por el contratista principal, sino que se encarga a un subcontratista, puede costar 10% adicional a las cifras de la Tabla III. Si en el ejemplo, se necesita calibración y verificación funcional supervisado por el contratista principal, entonces el costo de la mano de obra para instalación se estimará en:

 $840,000$   $(0.35 + 0.05)$  = \$336,000 USD1s.

Así pues en el ejemplo la estimación indicará la necesidad de fondos para instrumentación hasta el arranque de la planta, como sigue:

Costo de los instrumentos. Costo de materiales para instalación. Costo de la Mano de Obra para instalación.

\$ 840,000USDls.

\$ 75,600USDls.

\$ 336,000USDls.

#### INGENIERIA Y DISEÑO.

Cuando el diseño detallado de la planta se asigna a una firma de ingeniería, el costo de este servicio se adiciona al costo total. El alcance de un contrato de este tipo en lo concerniente a instrumentación generalmente incluye:

- Desarrollo de las mediciones.
- Conceptos de control y operación.
- Preparación de las especificaciones.
- Análisis de cotizaciones y preparación de Tablas Comparativas.
- Entrega de Ordenes de Compra.
- Revisión de planos e información de los proveedores.
- Desarrollo y preparación de planos y dibujos típicos para los tableros y la instalación de los instrumentos y señales.

La Figura 3 muestra la relación entre el valor en USDls. de los instrumentos con las H-H necesarias para hacer la ingeniería y el diseño. Los valores obtenidos de la Gráfica no incluyen el costo de actividades no técnicas relacionadas como compras, expeditación, administración del proyecto, copias, secretarias, etc.

Considerando el ejemplo anterior de una planta con un costo de instrumentos de \$840,000Dls. y suponiendo que el proyecto se maneja con una eficiencia promedio, de la Figura 3, se re querir5n alrededor de \$17,500 H-H para realizar la ingeniería y el diseño. Cuando se consideran todos los indirectos, el costo puede ser de aproximadamente 25\ del costo de los instrumentos.

El desglose de los gastos necesarios para la instrumentación hasta el arranque de la planta, sera:

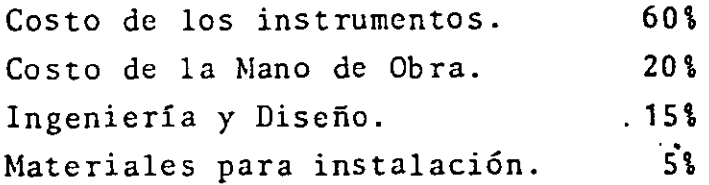

#### COSTO DE INSTALACION DE TUBERIA

Los costos de compra e instalación de la tubería para instrumentos pueden ser muy grandes, así, que no se pueden depreciar. Para una estimación rápida y en el orden de -30%, se puede seguir el método siguiente:

- Primero estimar el costo total de los instrumentos  $C_T$  no incluyendo los tableros.
- El costo de tubería y otros materiales  $C_M$ , se puede estimar por medio de la Tabla:

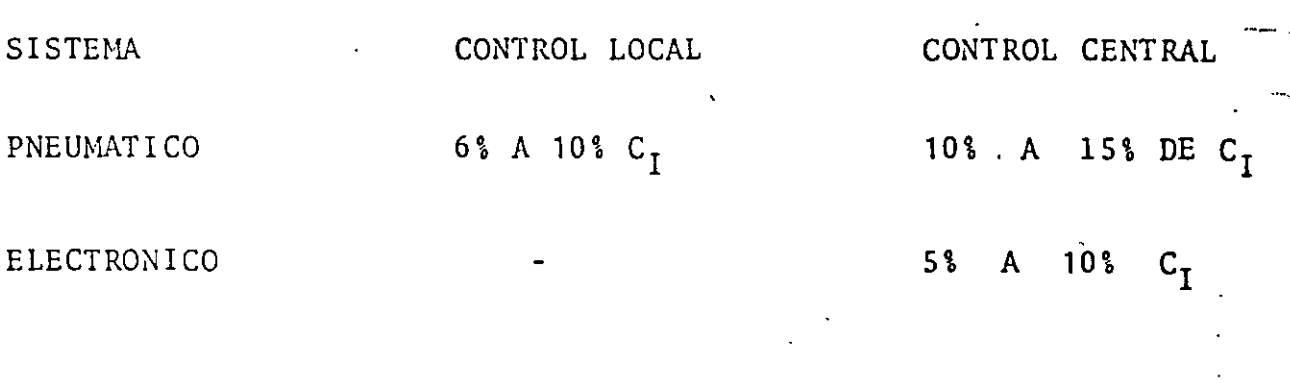

El costo de la Mano de Obra para la instalación de la tubería y conexiones necesarias se puede estimar aproximadamente en 1.0 H-H por cada \$1,700.00.

# T A B L A III. - COSTO DE MANO DE OBRA DE INSTALA-CION COMO PORCENTAJE DEL COSTO DE LOS INSTRUMENTOS.

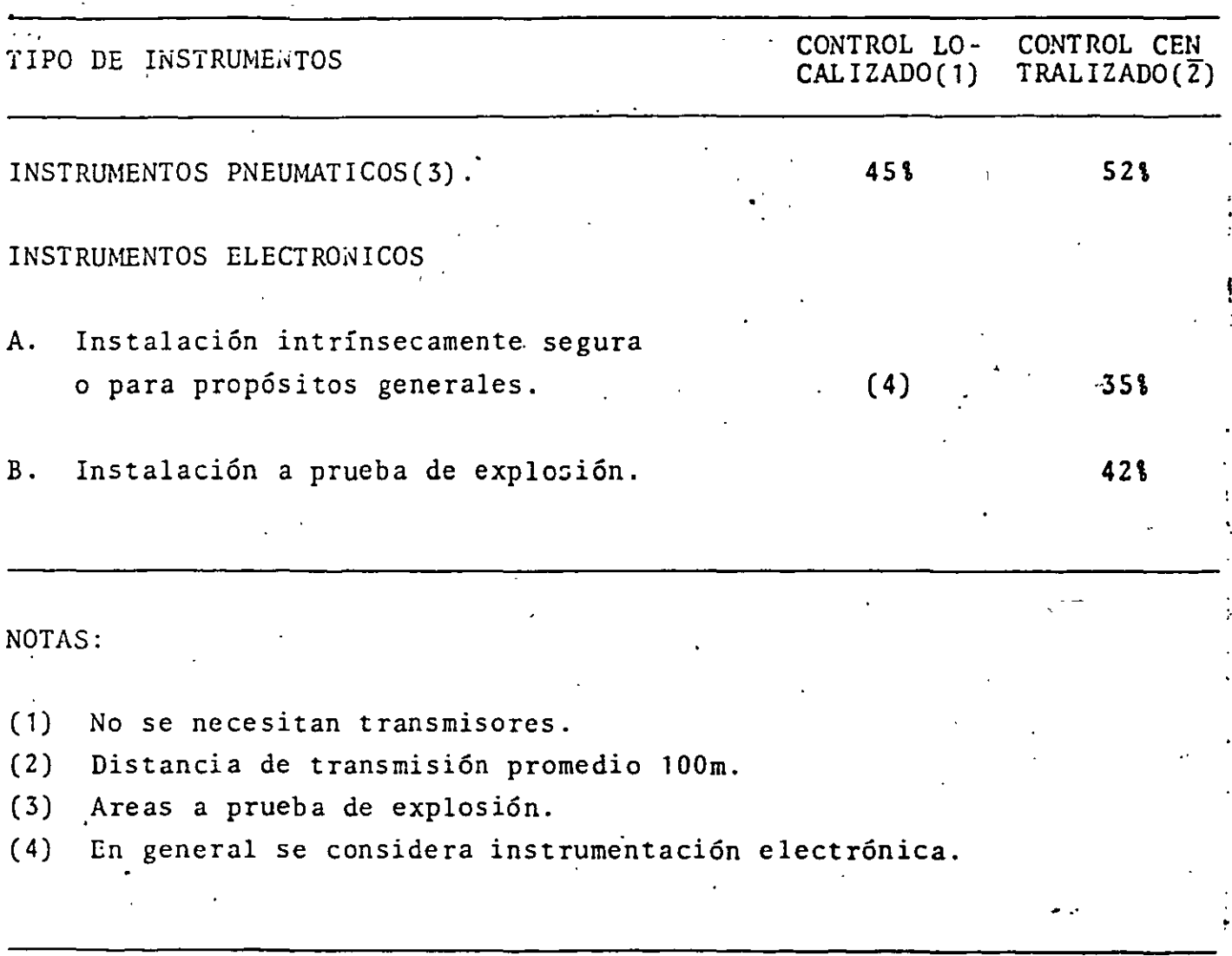

 $\mathbf{v}^2$ 

#### $E$  $\mathbf{U}$  $M$ N  $\mathbf{R}$  $E$  $S$

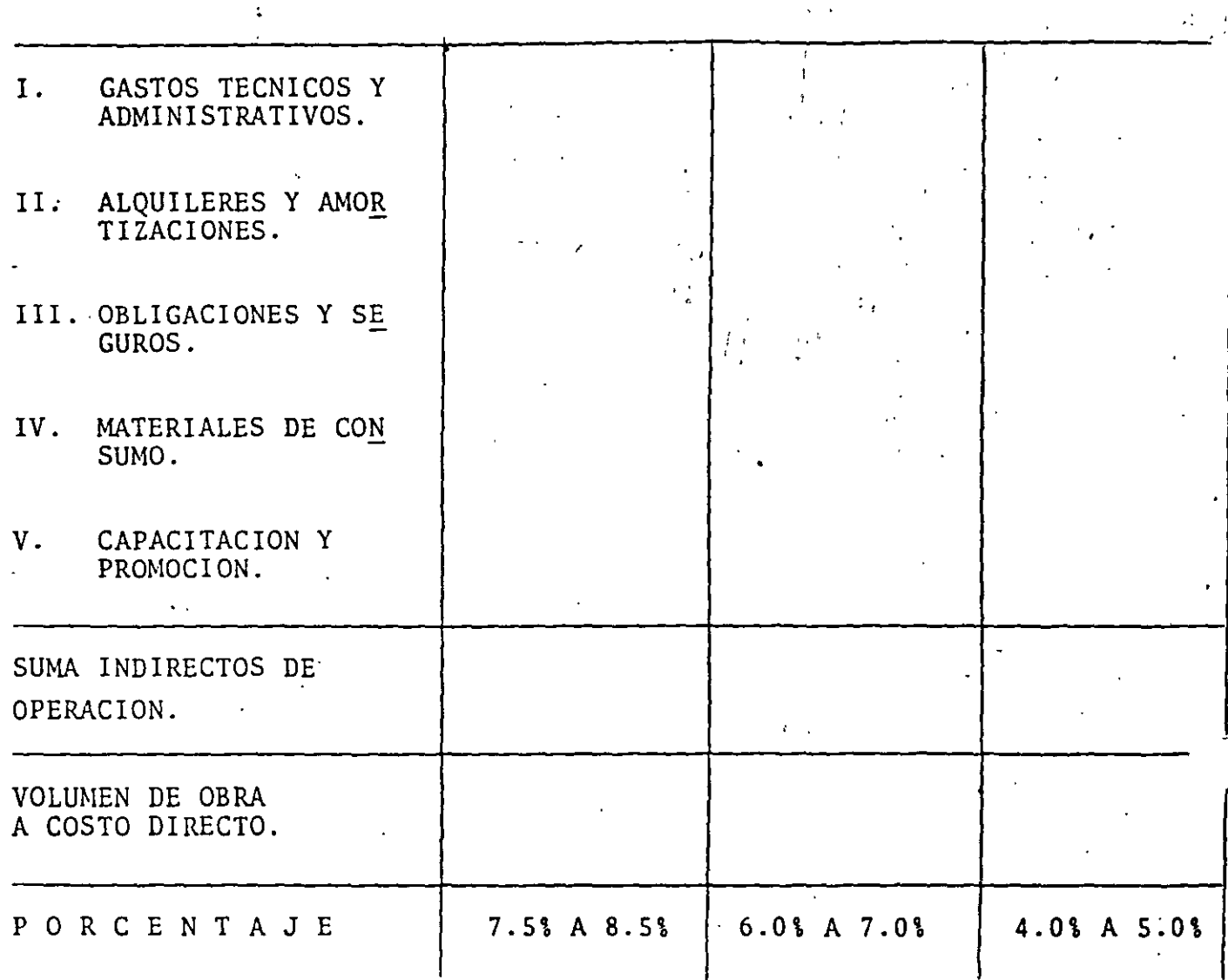

#### COMENTARIOS:

UN ERROR EN LA ESTIMACION DEL INDIRECTO DE OPERACION PUEDE SER MUY GRAVE PARA LA EMPRESA.

EL PORCENTAJE DE INDIRECTOS ES MUY IMPORTANTE PARA LA DEFINICION DE LA VOCACION DE LA EMPRESA. EN ESTE CASO SE TIENE QUE CONSIDERAR LO QUE EL CLIENTE ESTE ACOSTUMBRADO O DISPUESTO A PAGAR DE INDIRECTOS.